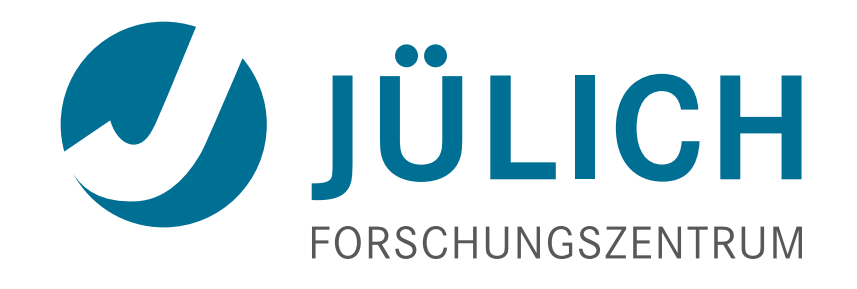

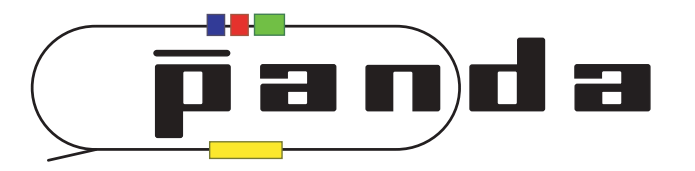

# **Update on GPU-based Online Tracking Algorithms**

*2014-4 Collaboration Meeting, Pattern Recognition*

9 December 2014, Andreas Herten

# **Outline**

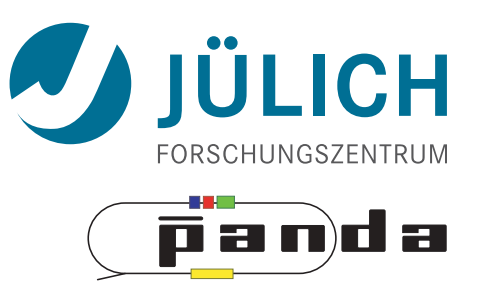

- Updates on
	- Hough Transform
	- Triplet Finder

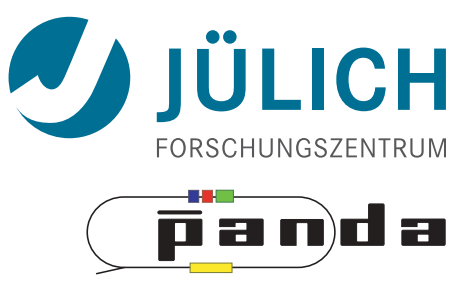

# *ALGORITHMS #1 Hough Transform Triplet Finder*

3

# Hough Transform — Granularity

• Line Hough around point  $r_{ij} = cos(\alpha_j) \cdot x_i + sin(\alpha_j) \cdot y_i$  static slide

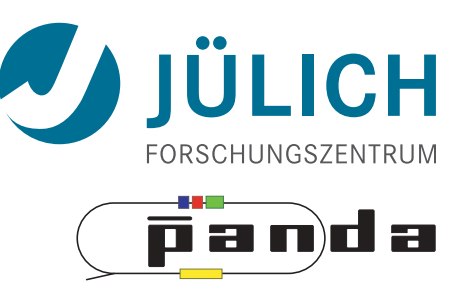

 $a = 0^{\circ}, 2^{\circ}, 4^{\circ}, ...$ 

 $\alpha = 0^{\circ}, 2^{\circ}, 4^{\circ}, ...$ 

# Hough Transform — Granularity

• Line Hough around point  $r_{ij} = cos(\alpha_j) \cdot x_i + sin(\alpha_j) \cdot y_i$  static slide

 $1.5$ 

 $0.5$ 

-0.5

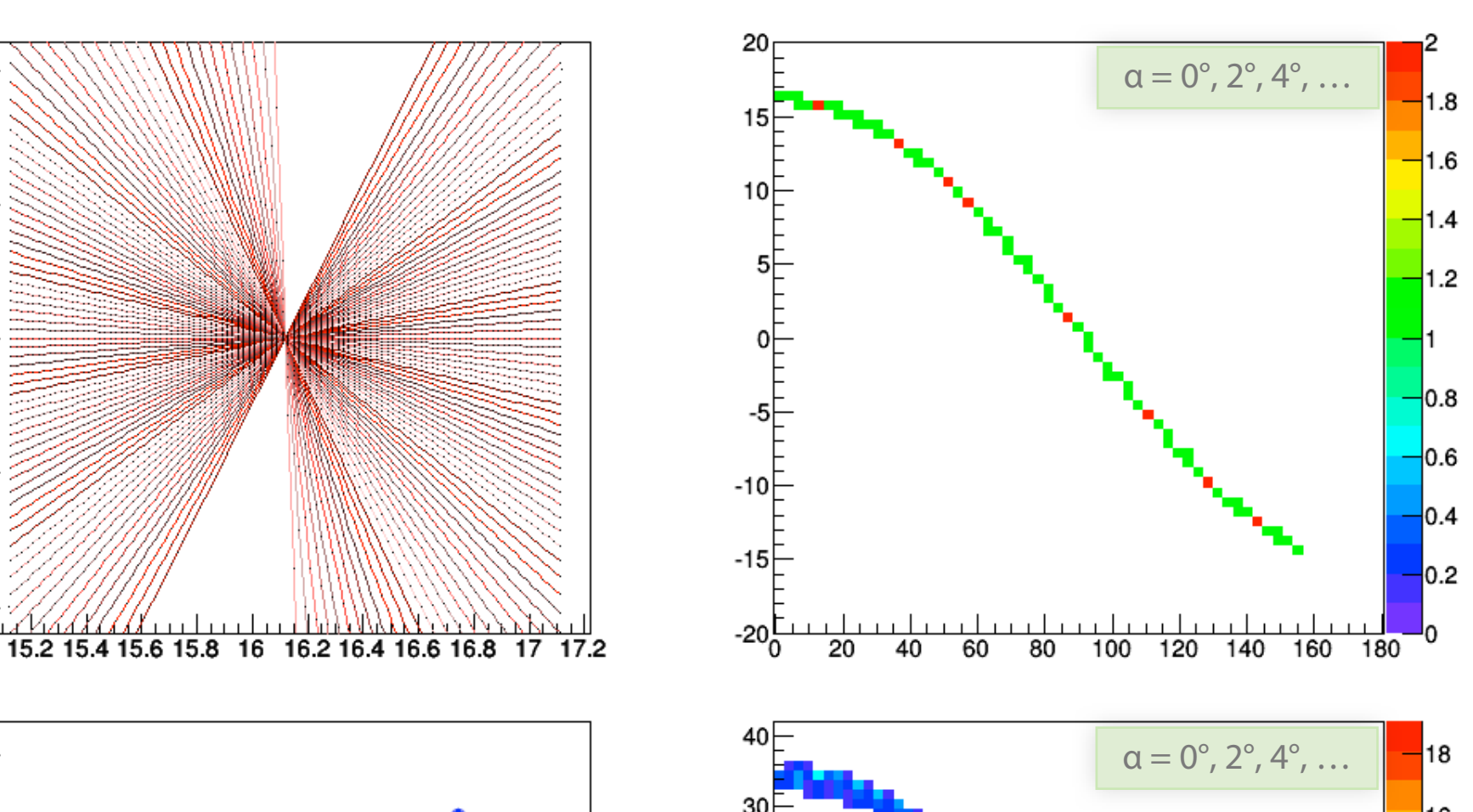

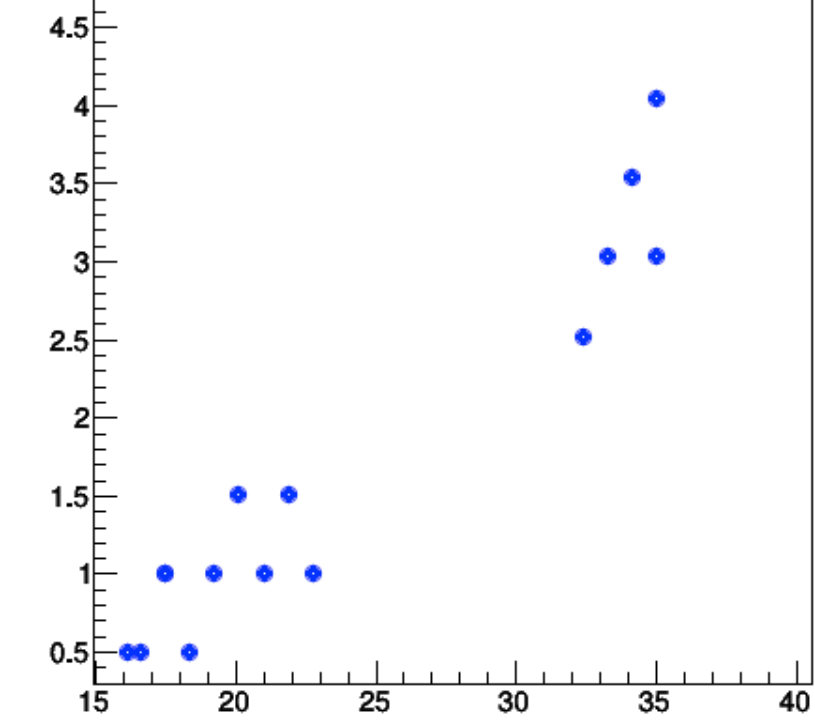

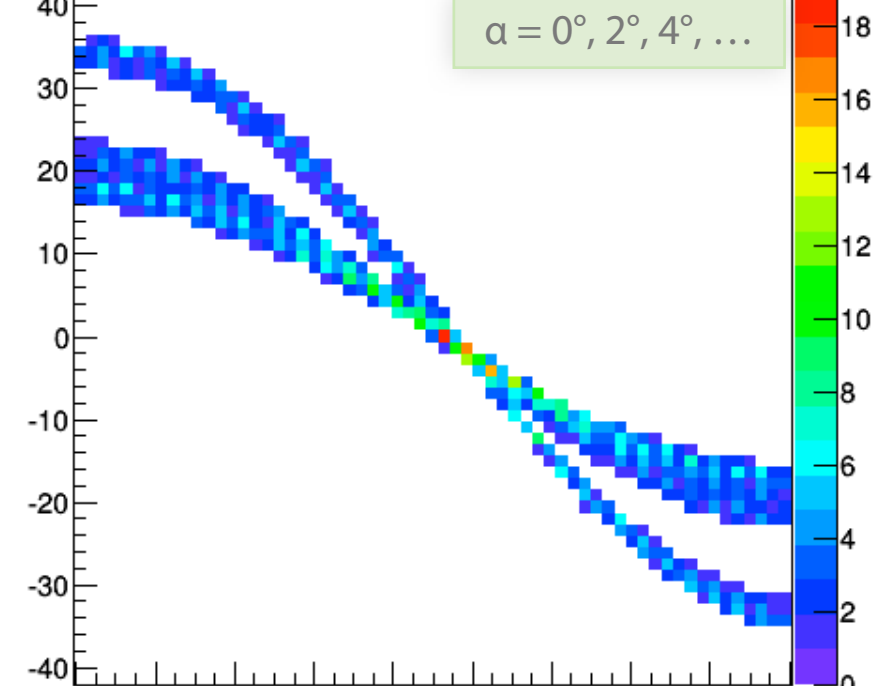

20

40

60

80

120

140

100

160 180

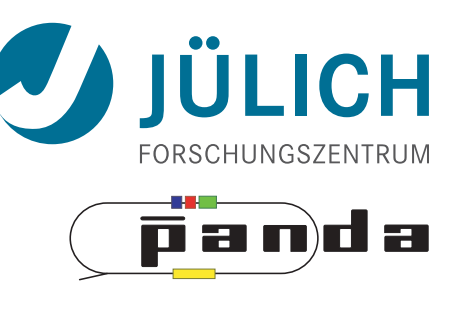

# Hough Transform — Granularity

• Line Hough around point  $r_{ij} = cos(\alpha_j) \cdot x_i + sin(\alpha_j) \cdot y_i$  static slide

 $1.5$ 

 $0.5$ 

-0.5

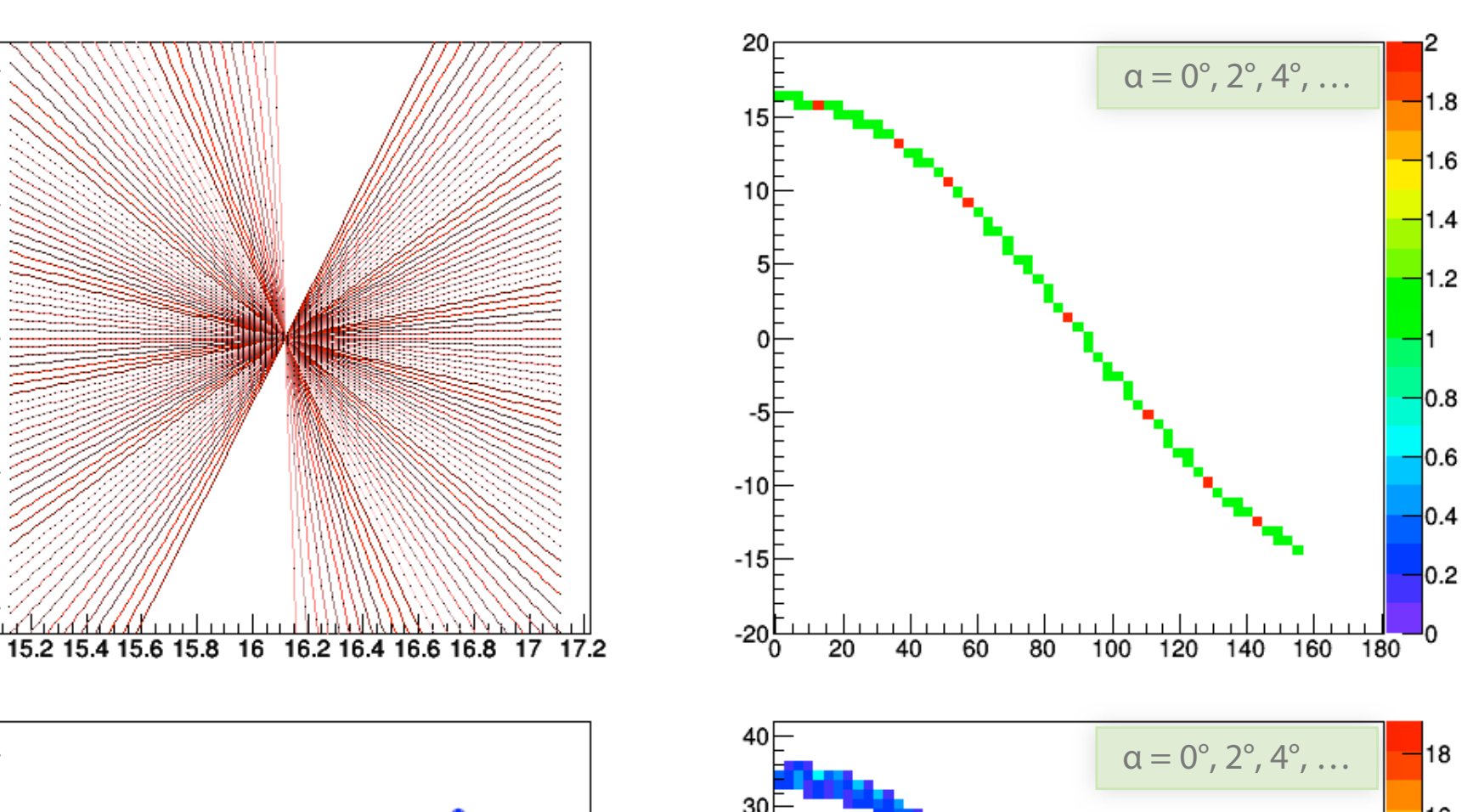

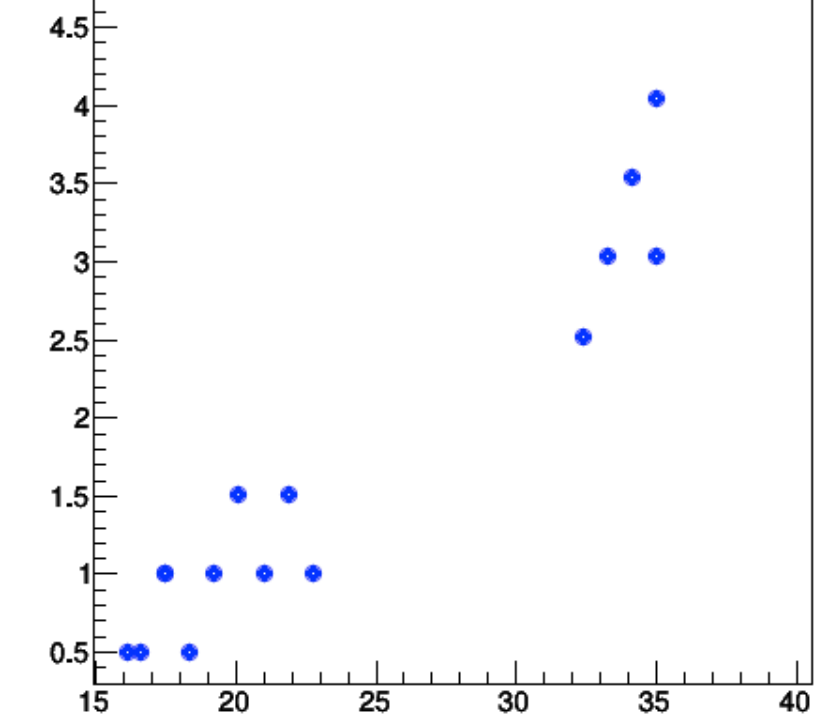

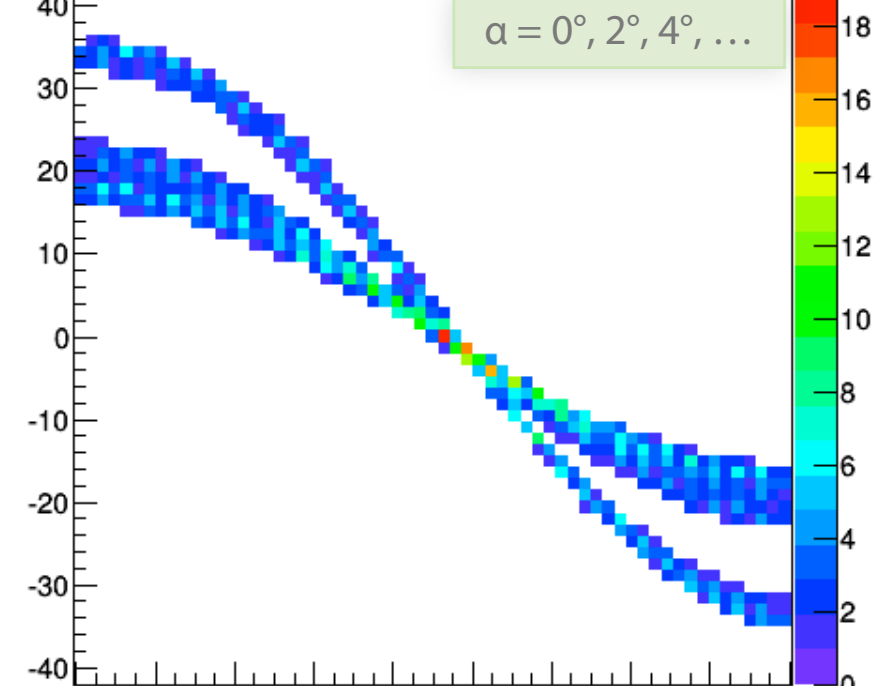

20

40

60

80

120

140

100

160 180

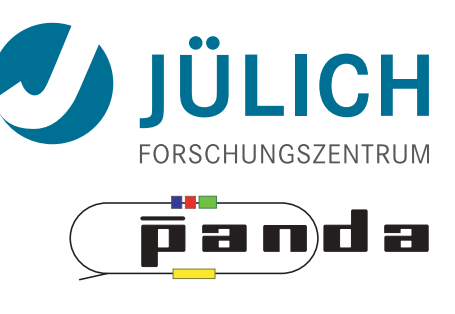

• Line Hough with isochrones  $r_{ij}{}^{\pm} = cos(\alpha_j) \cdot x_i + sin(\alpha_j) \cdot y_i \pm \rho_i$  static slide

 $\alpha = 0^{\circ}, 10^{\circ}, 20^{\circ}, ...$ 

 $\alpha = 0^{\circ}, 10^{\circ}, 20^{\circ}, ...$ 

ÜLICH

panda

• Line Hough with isochrones  $r_{ij}{}^{\pm} = cos(\alpha_j) \cdot x_i + sin(\alpha_j) \cdot y_i \pm \rho_i$  static slide

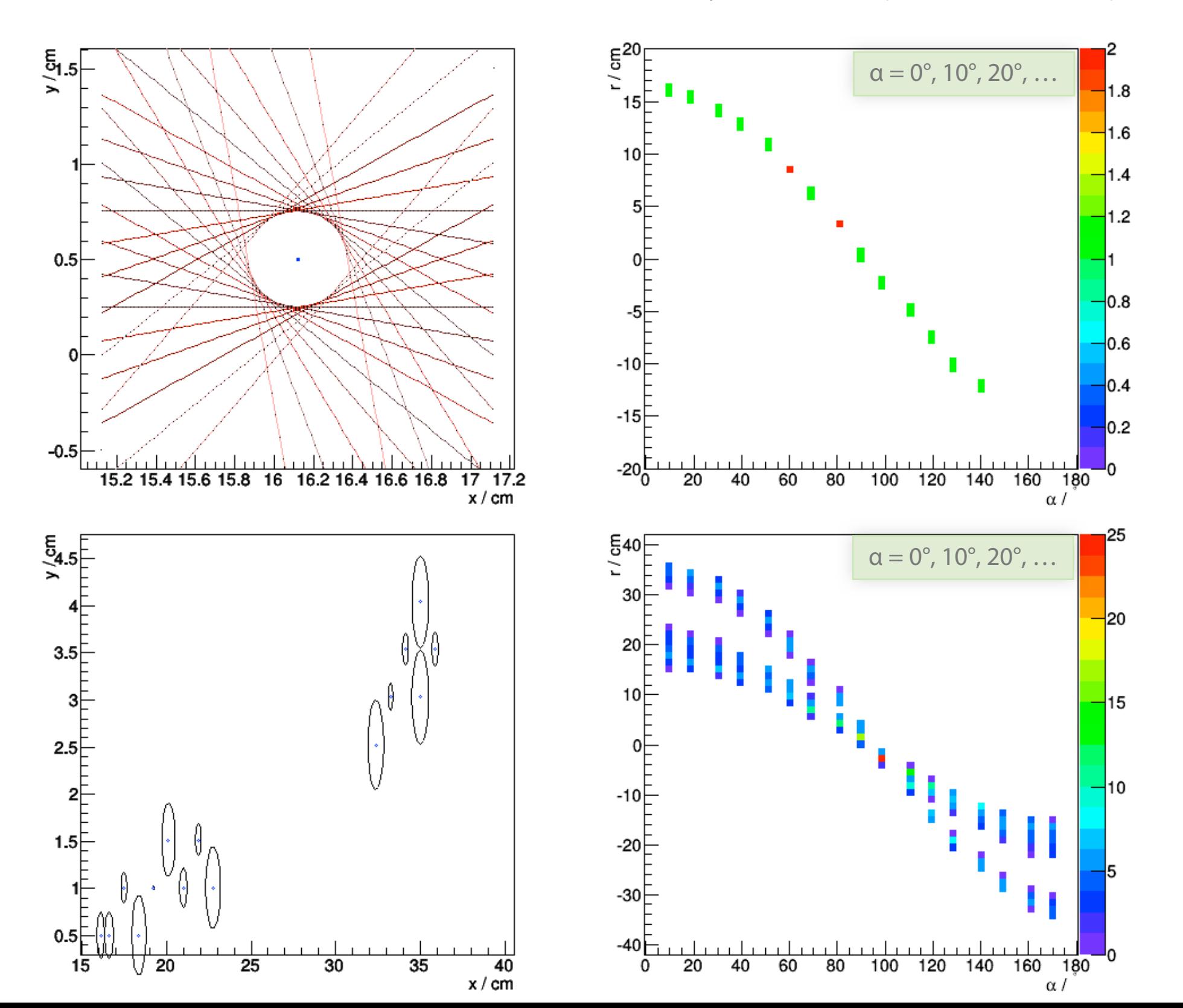

• Line Hough with isochrones  $r_{ij}{}^{\pm} = cos(\alpha_j) \cdot x_i + sin(\alpha_j) \cdot y_i \pm \rho_i$  static slide

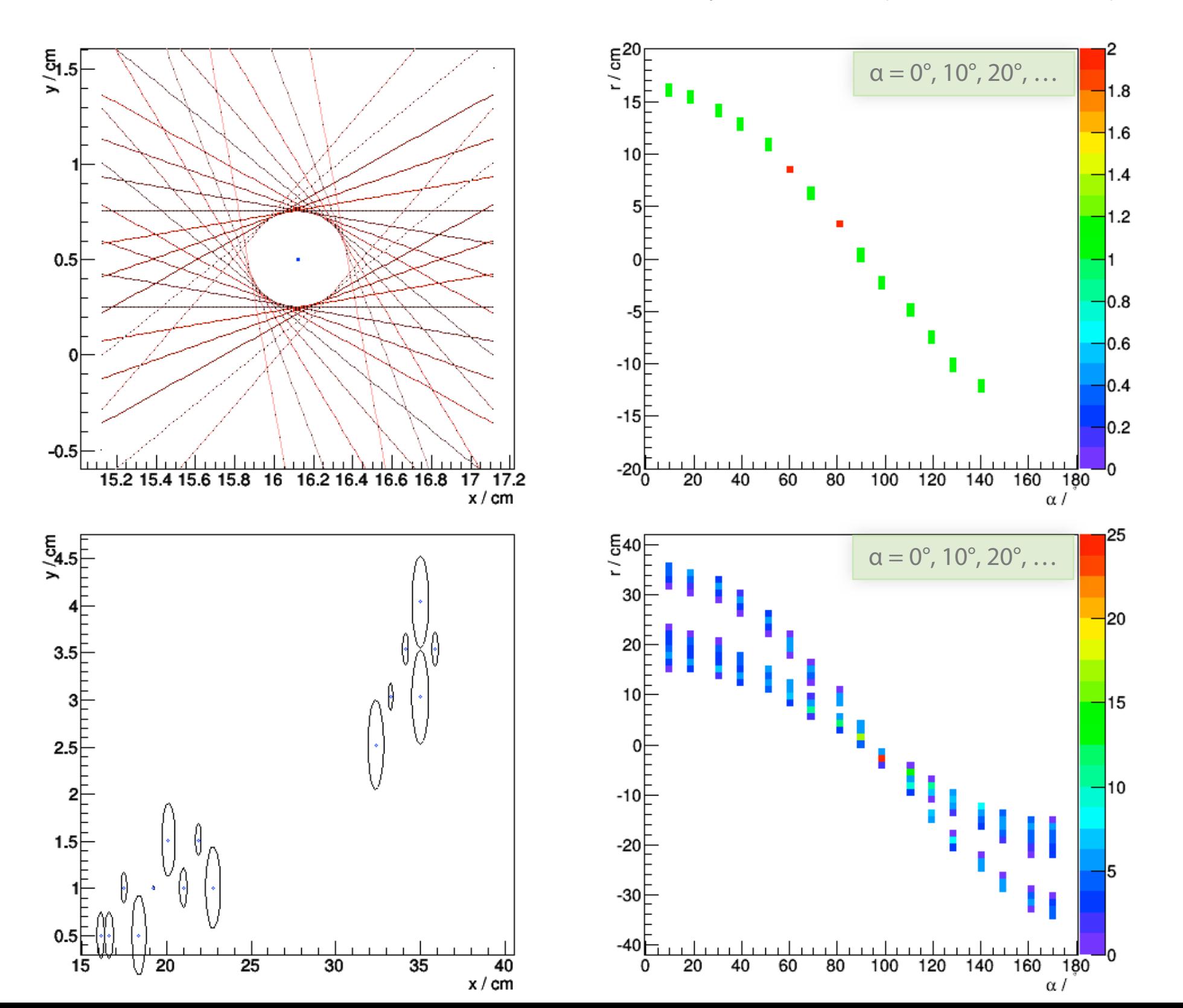

# Hough Transform

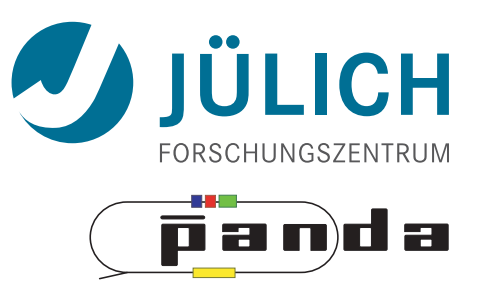

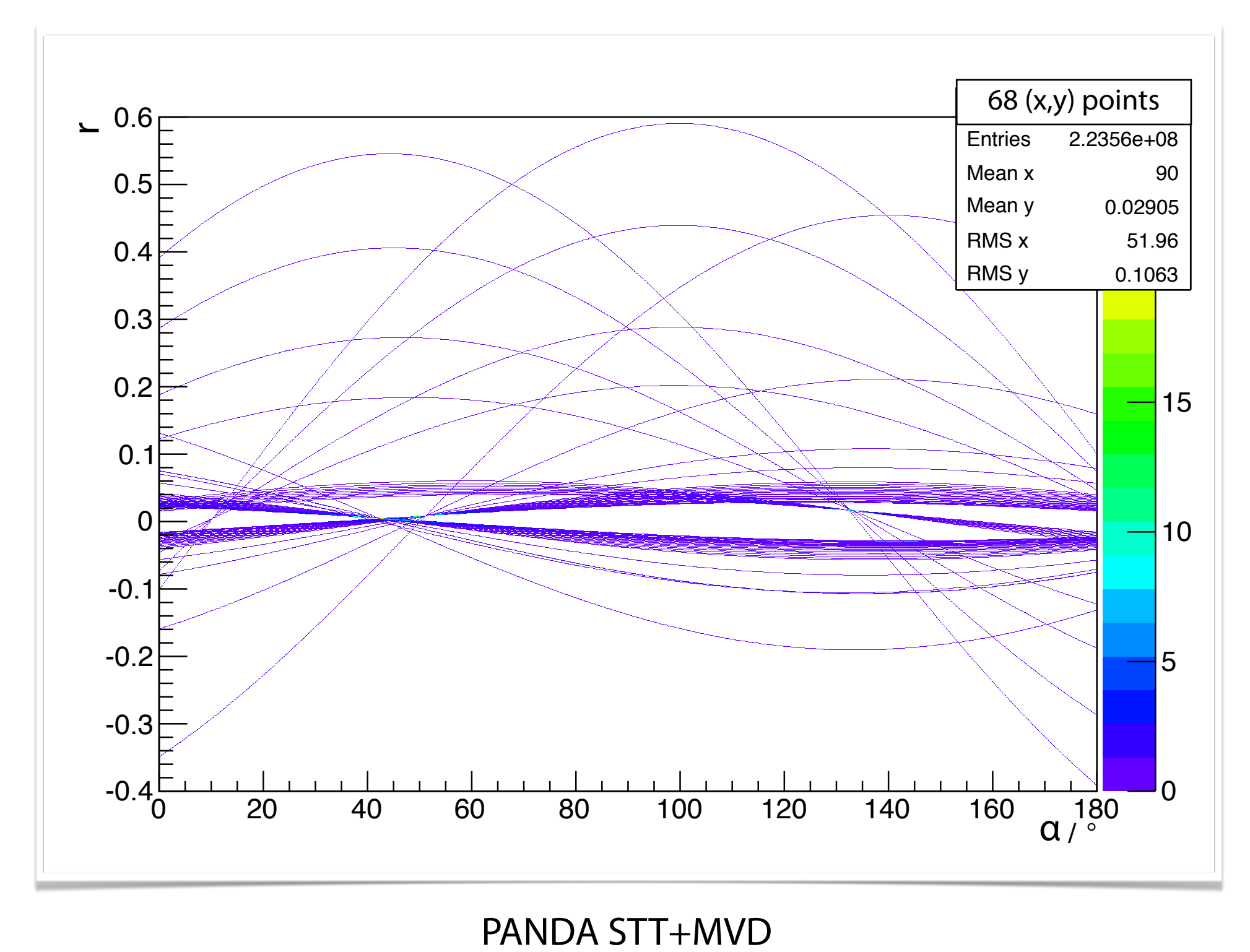

1800 x 1800 Grid

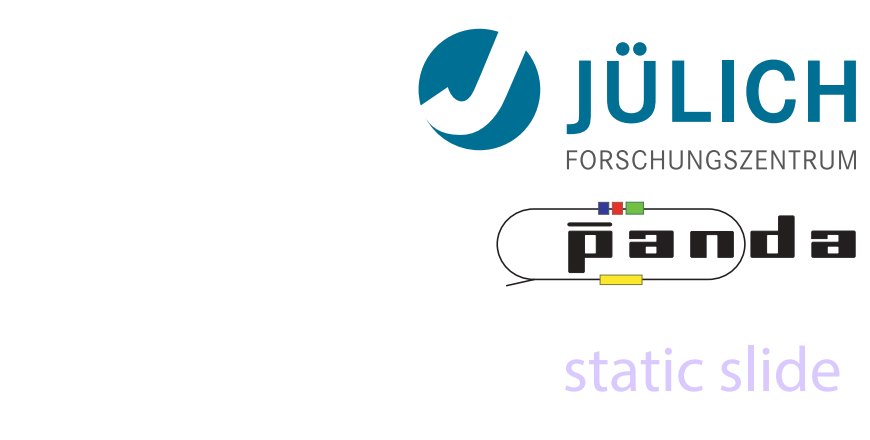

• **Circle** Hough with isochrones static slide

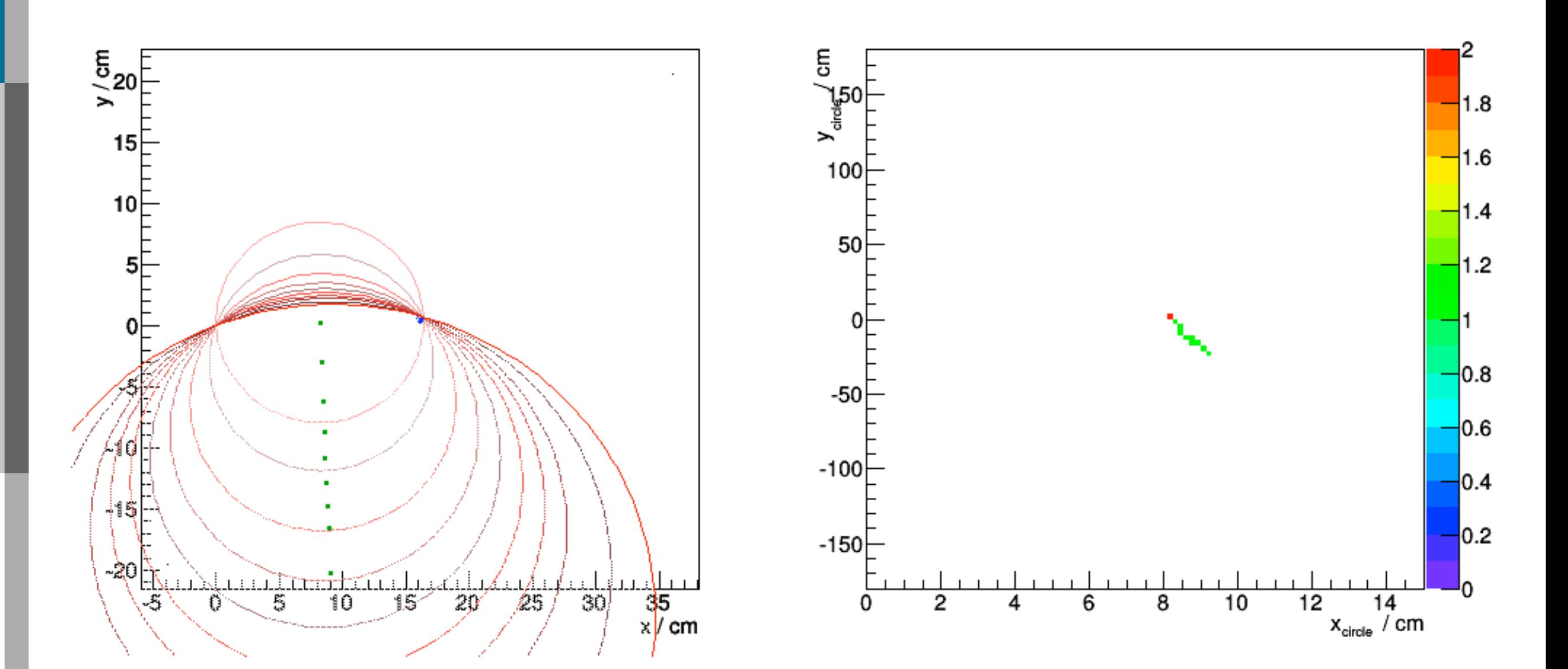

Mitglied der Helmholtz-Gemeinschaft Mitglied der Helmholtz-Gemeinschaft

# Circle Hough — GPU @ PandaRoot

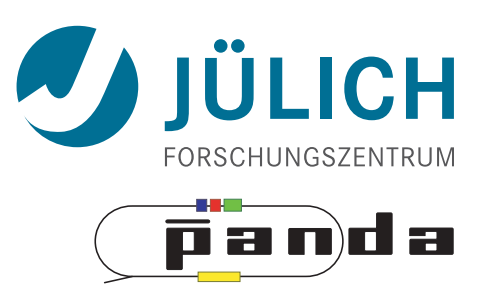

- Built core functions in CUDA
- Integrated into PandaRoot code by means of interfacer
- Parallelism on a per-Hough calculation basis *more possible*

# Circle Hough — GPU @ PandaRoot

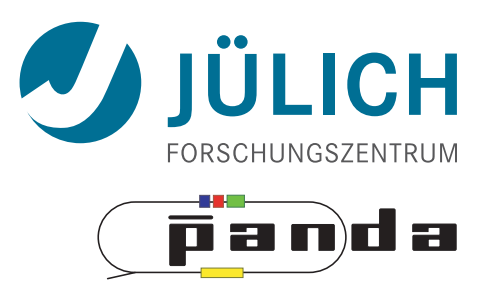

#### PndIsochroneTrackFinder.cxx (CPU)

```
TVector IsoCalc(double x0, double y0, double isoR, double phi) {
     double s = (isoR * isoR - x0 * x0 - y0 * y0) / (2 * (x0 * TMath::Cos(phi) + y0 * TMath::Sin(phi) + isoR));TVector2 result(x0 + s * TMath::Cos(phi), y0 + s * TMath::Sin(phi));
     return result;
}
```
#### cudaHough.cu (GPU)

```
global void IsoCalc Gpu Kernel(float *angles, float *houghX, float *houghY, int nAlphas, float x, float y, float r) {
     int idx = blockIdx.x * blockDim.x + threadIdx.x;
     if (idx \langle nAlphas) {
          float sinVal, cosVal;
          sincosf(angles[idx], &sinVal, &cosVal);
          float s = (r * r - x * x - y * y) / (2 * (x * cosVal + y * sinVal + r));houghX[idx] = x + s * \cos\frac{1}{x};
          houghY[idx] = y + s * sinVal;
     	 }
}
extern "C" std::vector<TVector2> IsoCalc Gpu(float * angles h, int nAlphas, float x, float y, float r) {
     	 ...
     	 IsoCalc_Gpu_Kernel<<<nBlocks,	nThreads>>>(angles_d,	houghX_d,	houghY_d,	nAlphas,	x,	y,	r);	//	invoke	actual	kernel
     	 ...
}
```
# Circle Hough — GPU @ PandaRoot

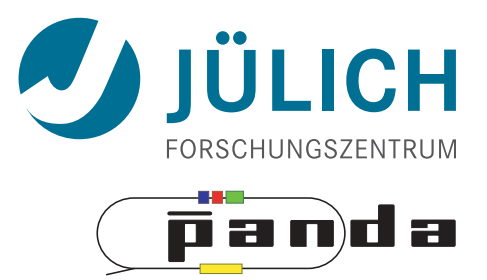

#### PndIsochroneTrackFinder.cxx

```
PndIsochroneTrackFinderGpuInterfacer * gpuInterfacer;
std::vector<TVector2>	circleCenters;
if (fUseGpu) {
     gpuInterfacer = new PndIsochroneTrackFinderGpuInterfacer();
     	 circleCenters	=	gpuInterfacer->IsoCalc(xVal,	yVal,	isoChrone);
}	else	{
     circleCenters = GenerateHoughValues(angles, xVal, yVal, isoChrone);
}
```
#### macro.C

```
PndIsochroneTrackFinderTask*	isochroneTracker	= new	PndIsochroneTrackFinderTask();
isochroneTracker->AddHitBranch("MVDHitsStrip");
isochroneTracker->AddHitBranch("STTHit");
isochroneTracker->SetUseGpu(true);
```
#### Circle Hough — Performances *Variation of number of threads (and blocks): GPU values*

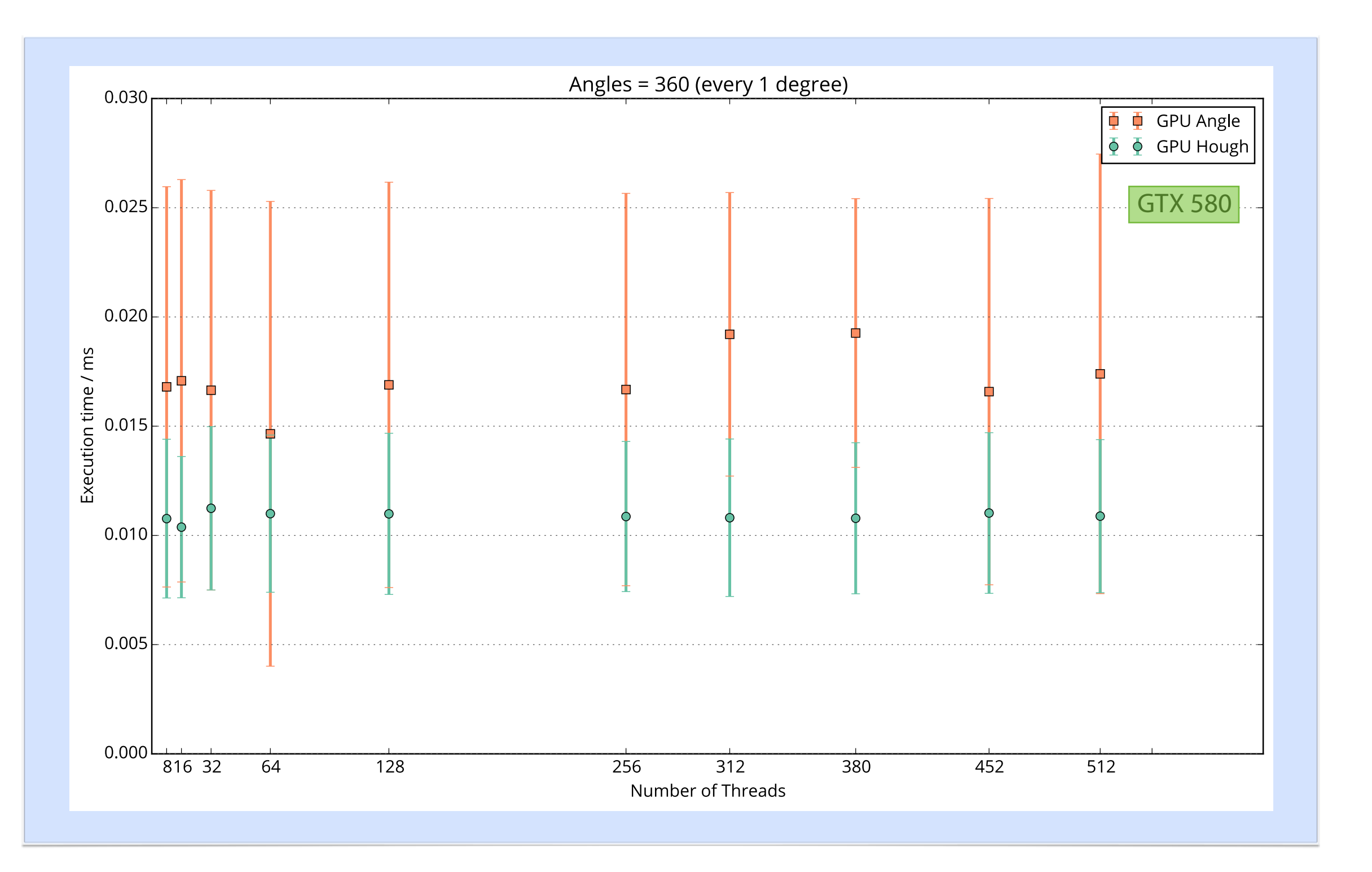

 $CH$ **ñanda** 

#### Circle Hough — Performances *Variation of number of threads (and blocks): GPU values*

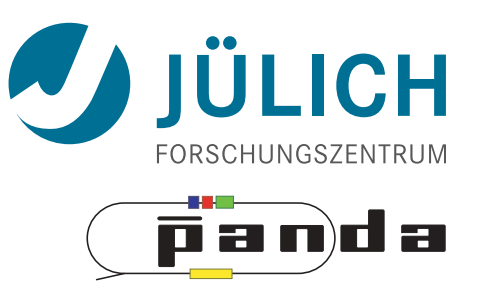

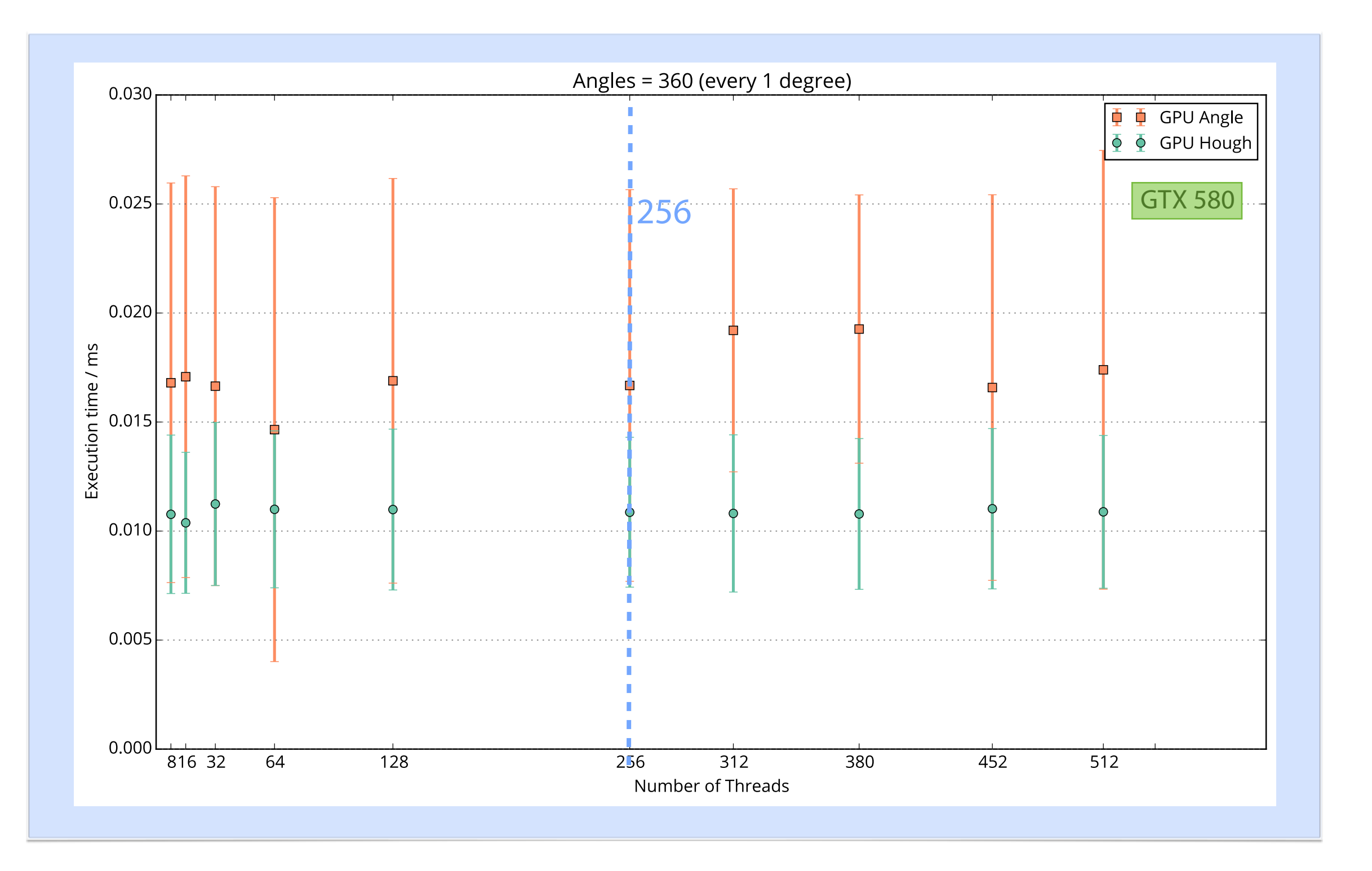

#### Circle Hough — Performances *Variation of number of threads (and blocks): GPU vs. CPU*

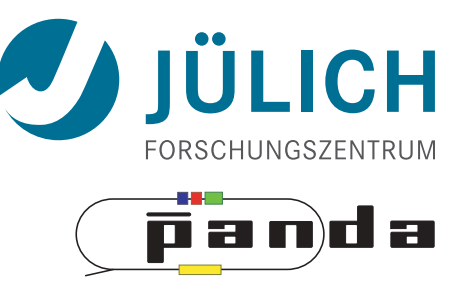

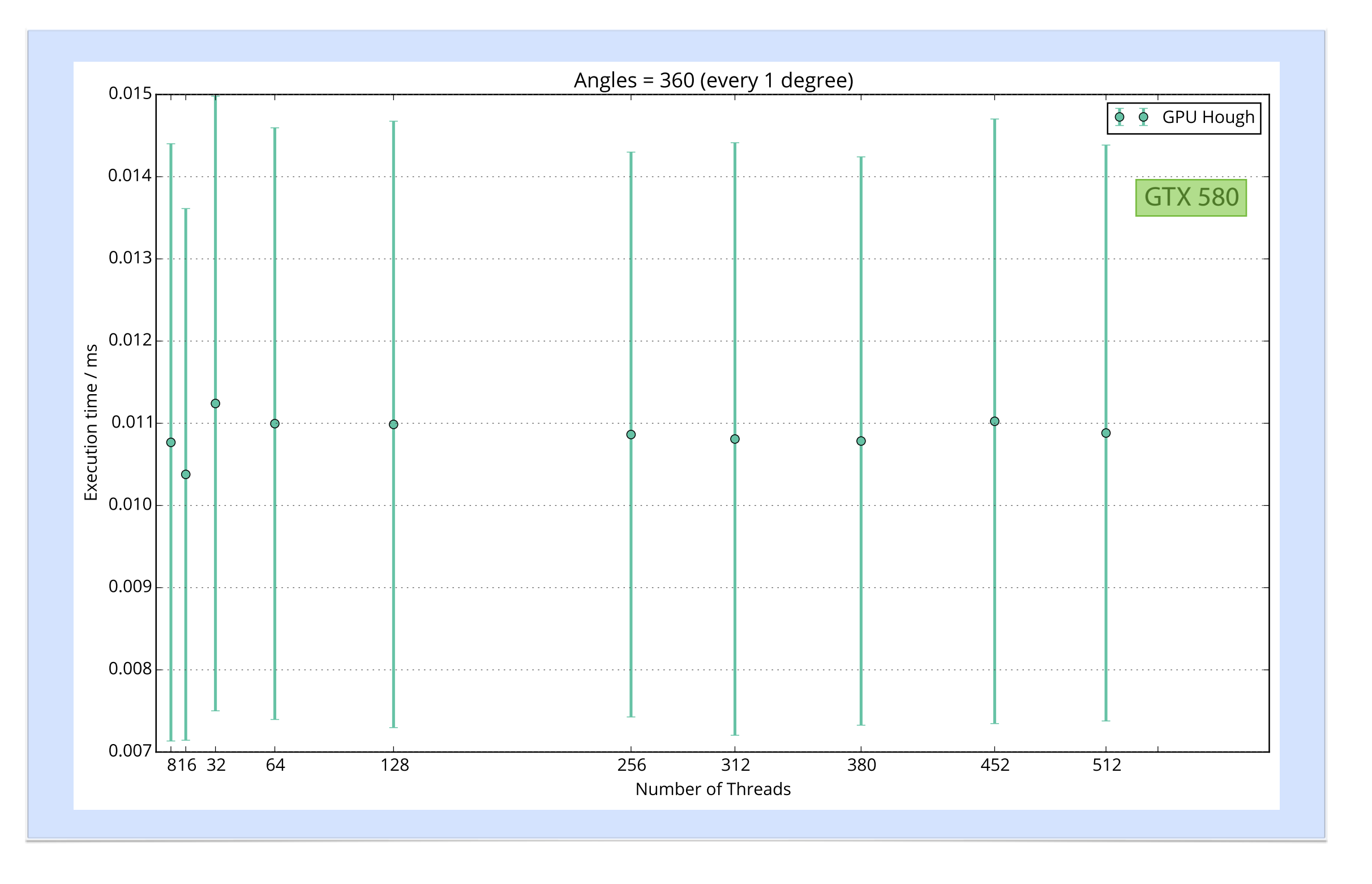

#### Circle Hough — Performances *Variation of number of threads (and blocks): GPU vs. CPU*

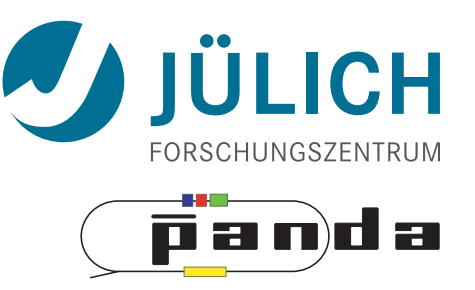

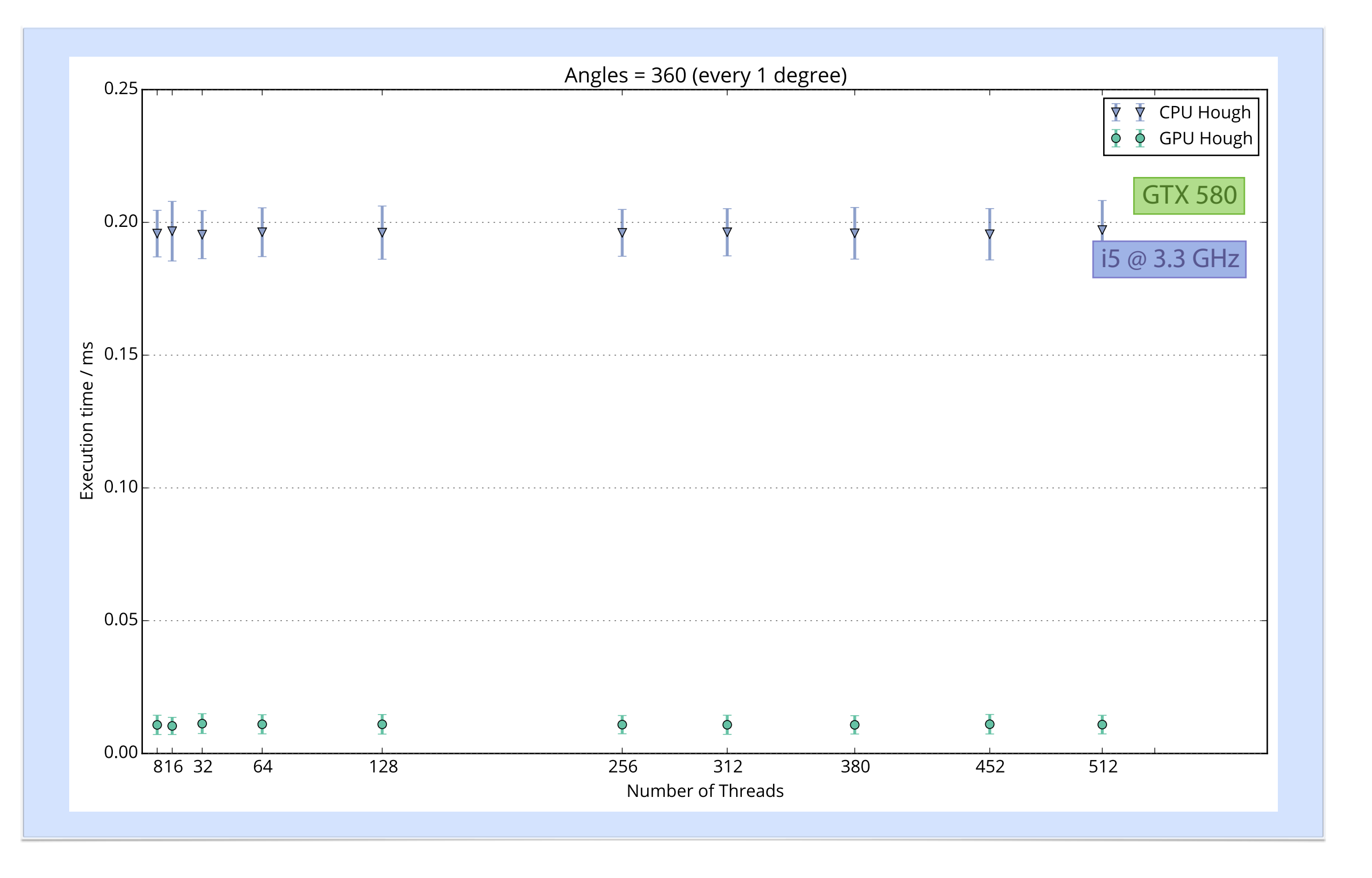

#### Circle Hough — Performances *Variation of number of threads (and blocks): GPU vs. CPU*

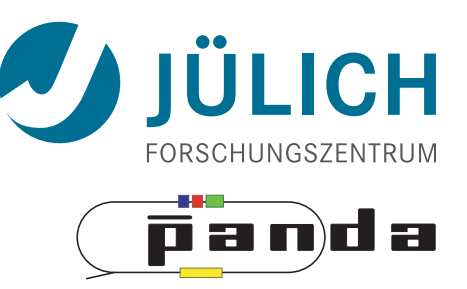

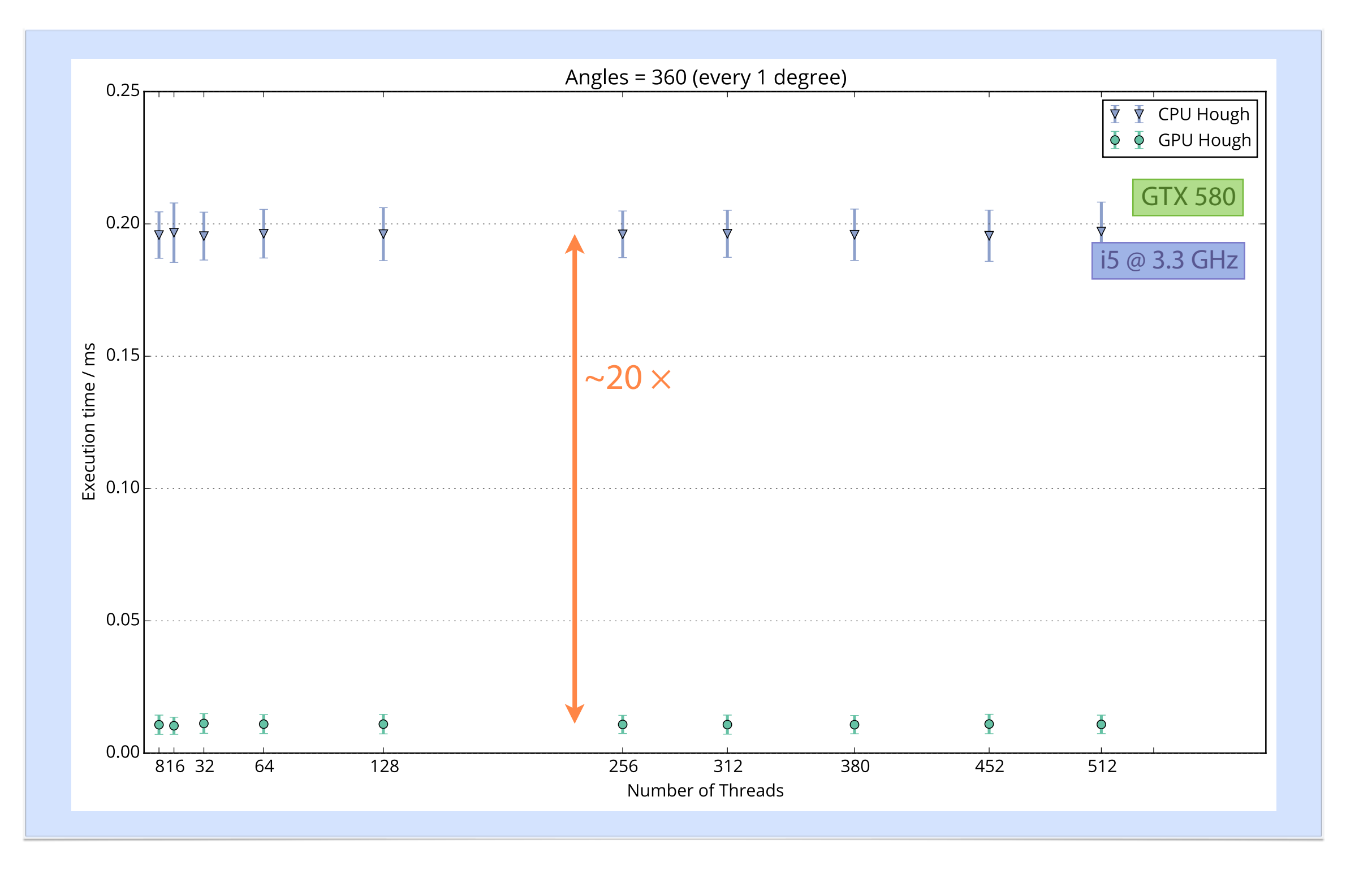

### Circle Hough — Performances *Variation of number of angles: GPU vs. CPU*

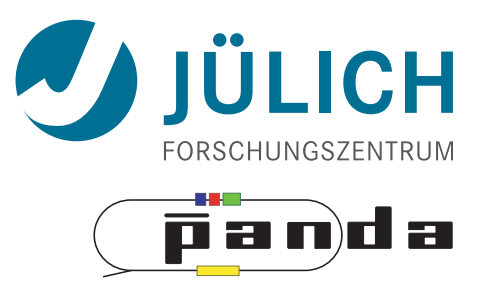

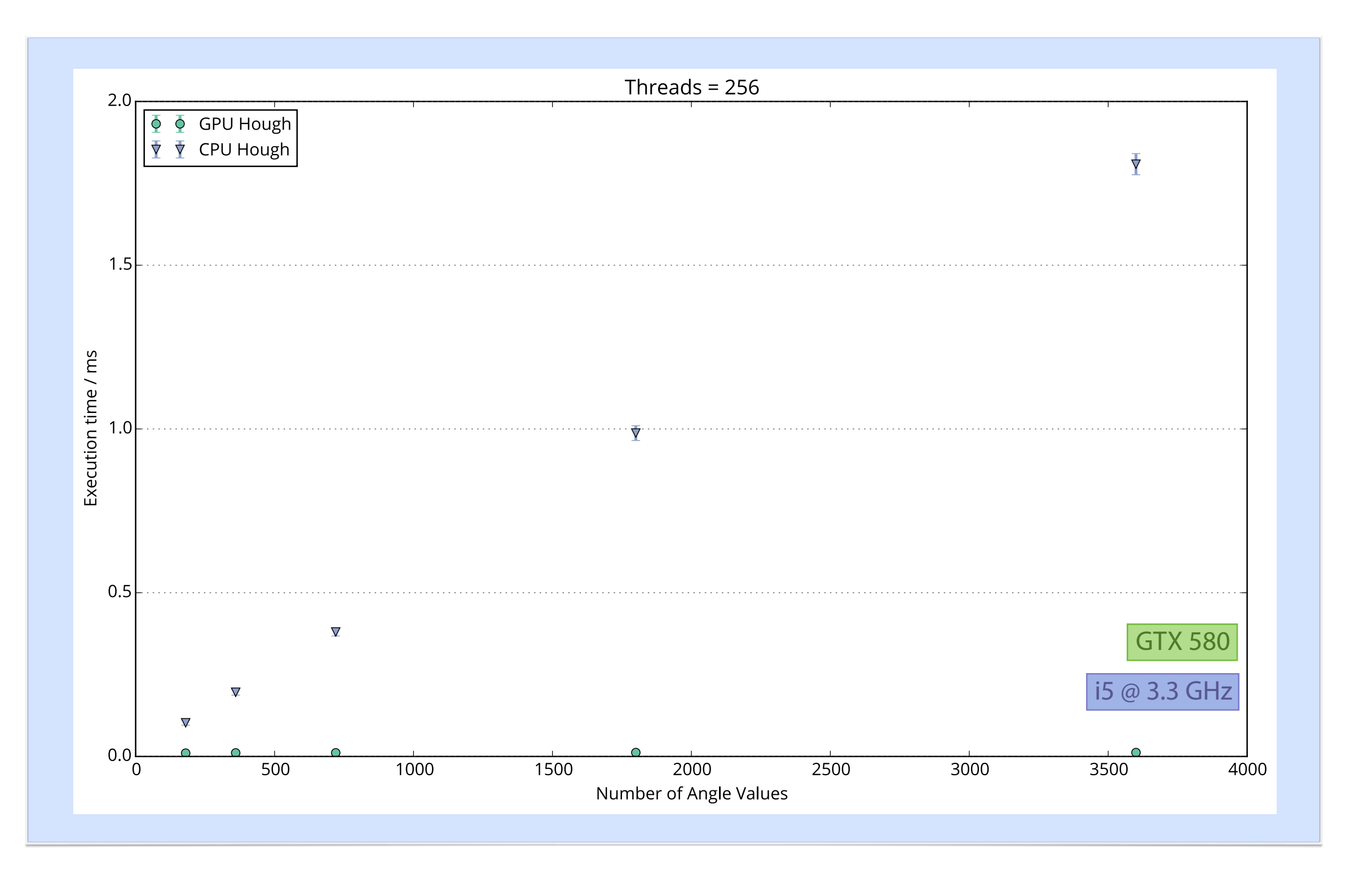

### Circle Hough — Performances *Variation of number of angles: GPU vs. CPU*

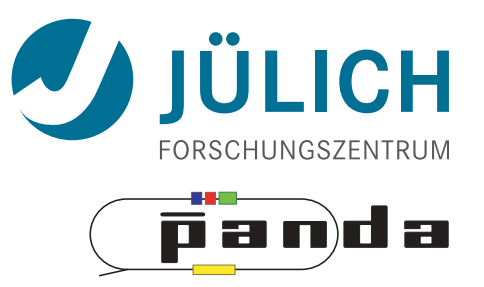

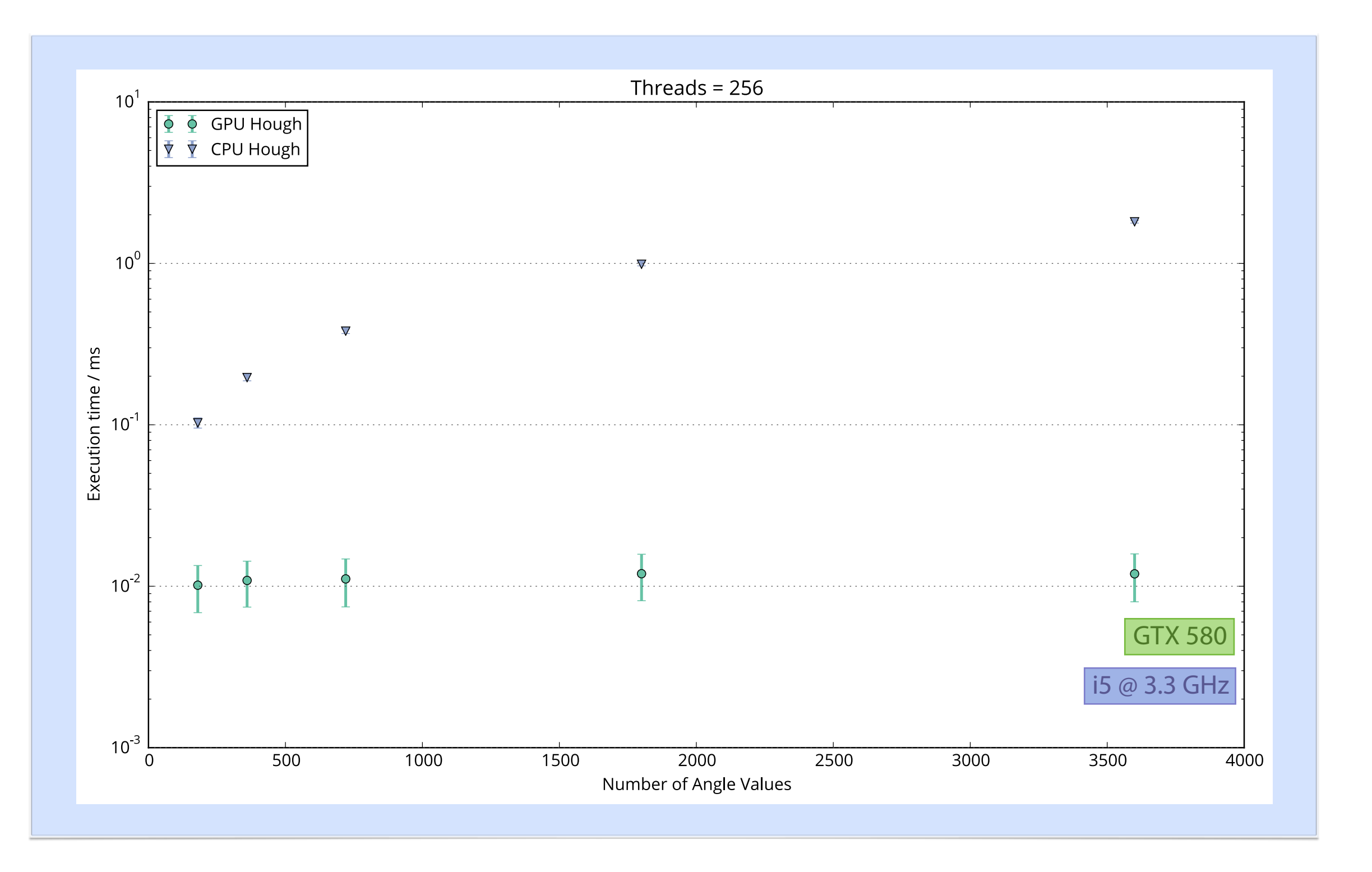

### Circle Hough — Performances *Variation of number of angles: GPU vs. CPU*

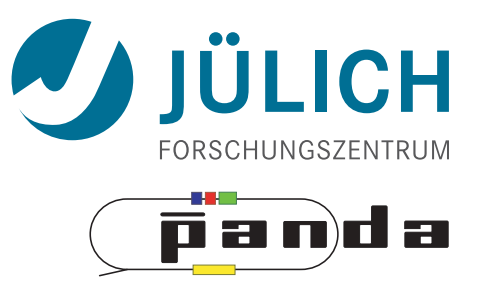

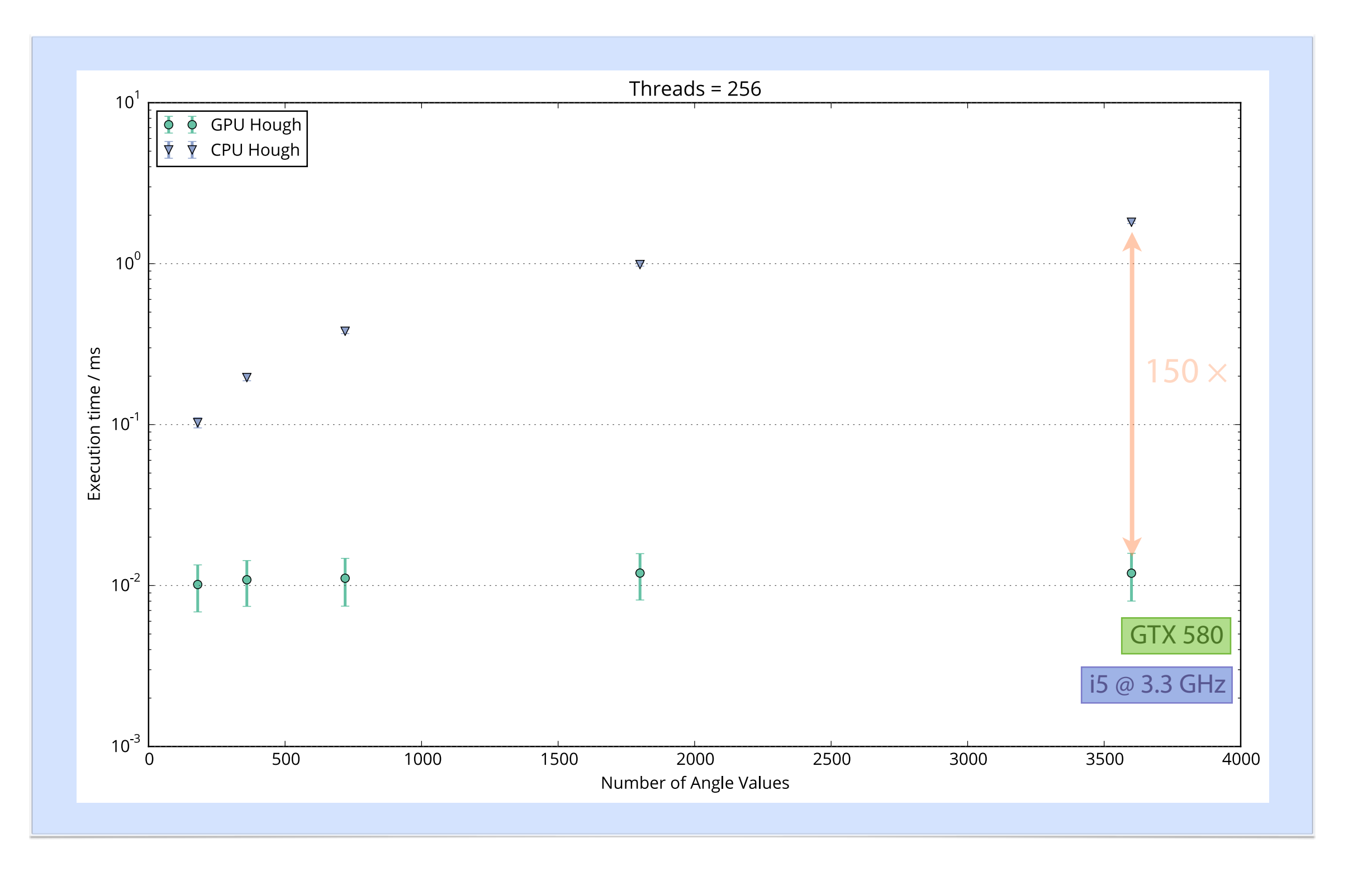

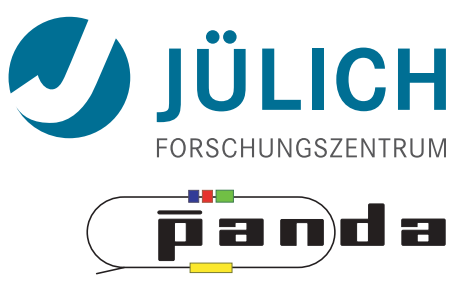

# *ALGORITHMS #2 Hough Transform Triplet Finder*

# <span id="page-23-0"></span>Triplet Finder

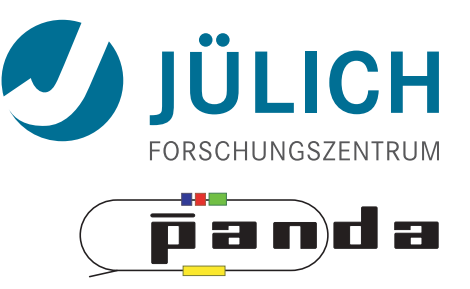

- [•](file://localhost/Users/Andi/Downloads/triplet-non-bunched-3.numbers) *Idea:* [Use only subset of detector as seed](file://localhost/Users/Andi/Downloads/triplet-non-bunched-3.numbers)
	- [–](file://localhost/Users/Andi/Downloads/triplet-non-bunched-3.numbers) [Don't use STT isochrones](file://localhost/Users/Andi/Downloads/triplet-non-bunched-3.numbers) *(drift times)*
- [Features](file://localhost/Users/Andi/Downloads/triplet-non-bunched-3.numbers)

Mitglied der Helmholtz-Gemeinschaft

- [Fast & robust algorithm, no event time needed](file://localhost/Users/Andi/Downloads/triplet-non-bunched-3.numbers)
- [–](file://localhost/Users/Andi/Downloads/triplet-non-bunched-3.numbers) [Many tuning possibilities](file://localhost/Users/Andi/Downloads/triplet-non-bunched-3.numbers)
- [Optimizations by NVIDIA Application Lab \(Andrew\)](file://localhost/Users/Andi/Downloads/triplet-non-bunched-3.numbers)

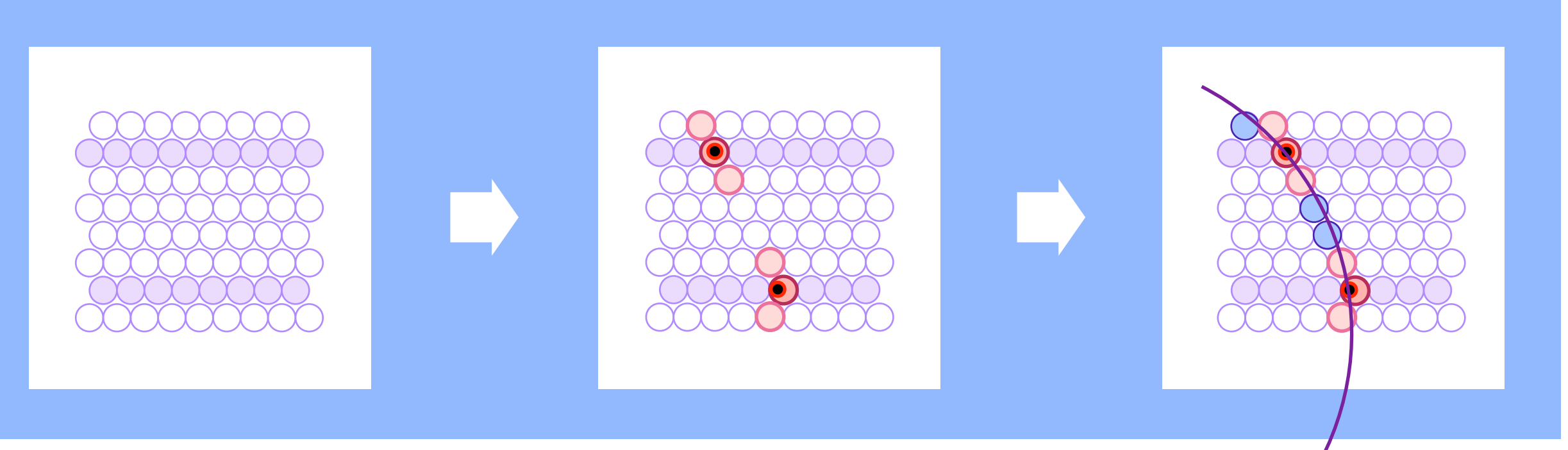

# Triplet Finder — Times

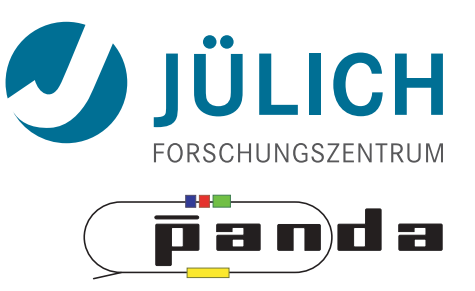

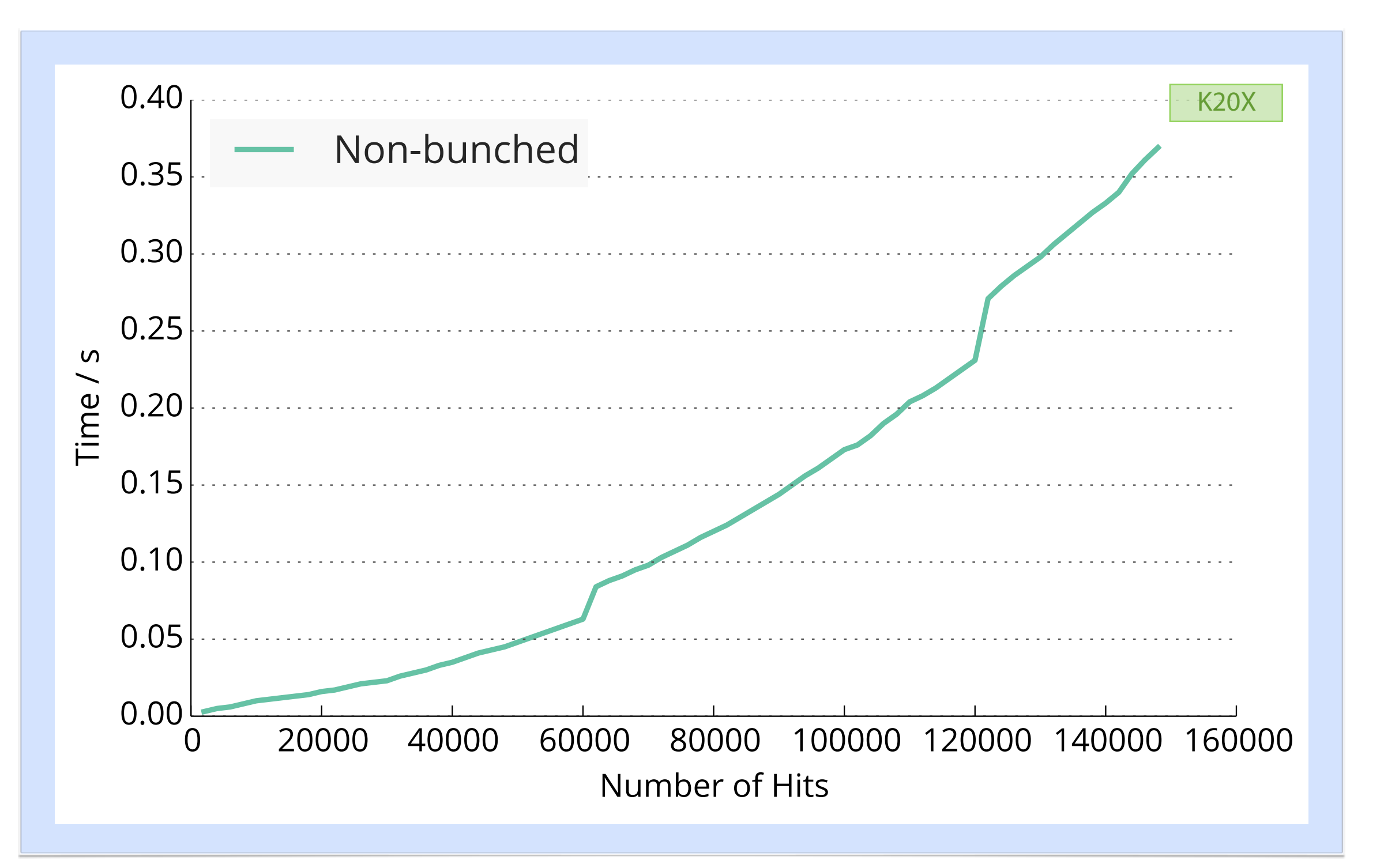

# Triplet Finder — Times

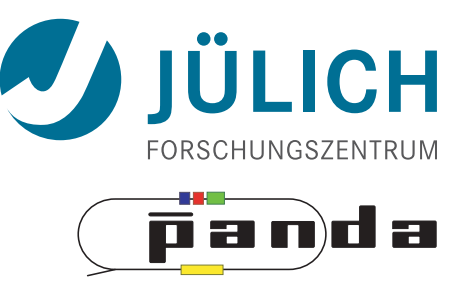

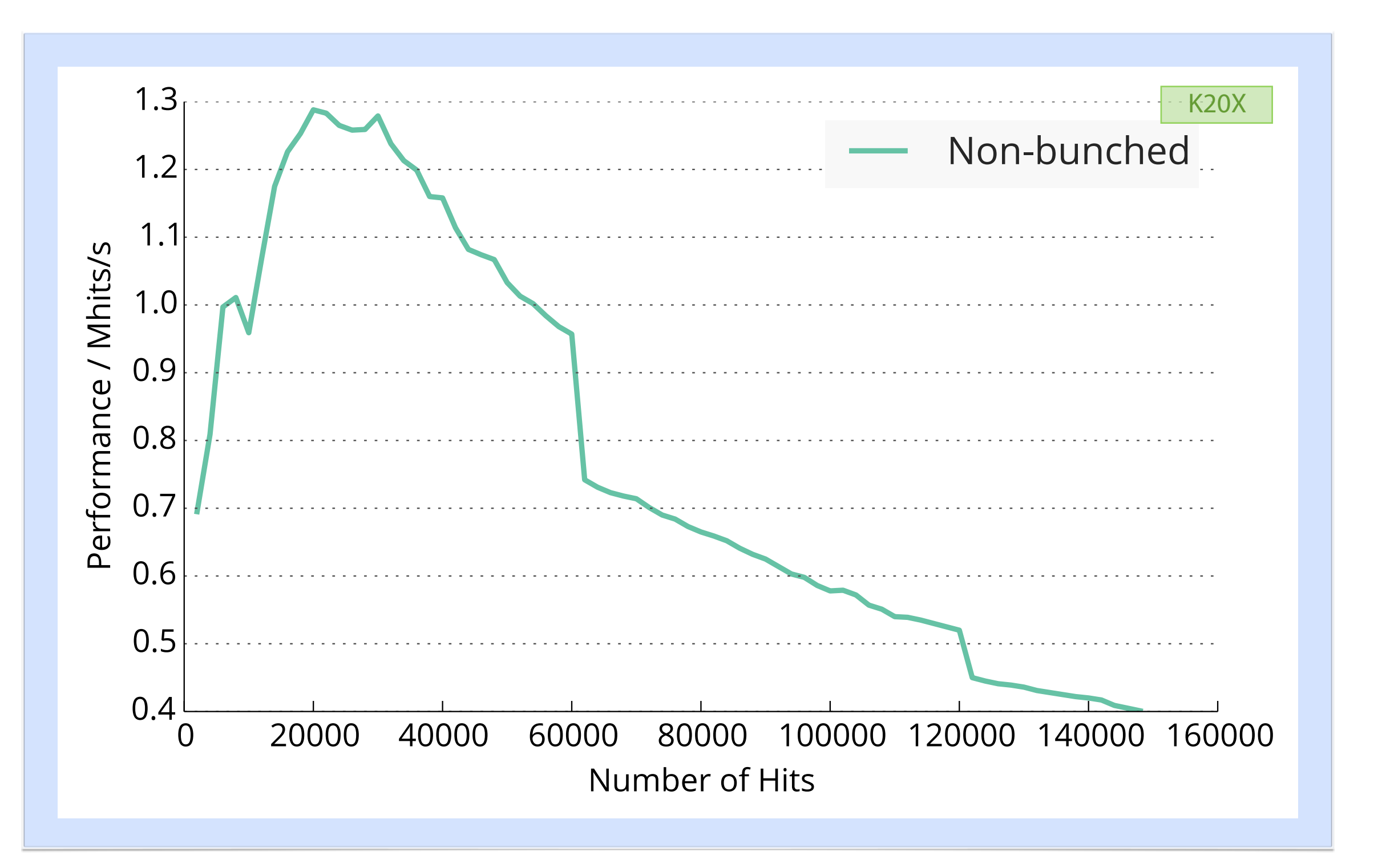

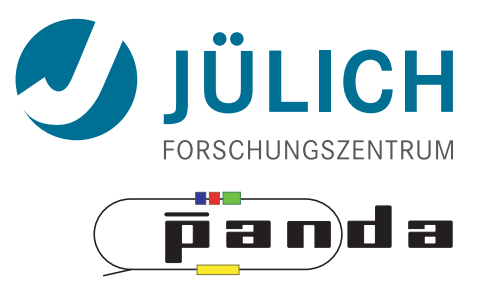

- Bunching Wrapper
	- Hits from one event have similar timestamps
	- Combine hits to sets (bunches) which occupy GPU best

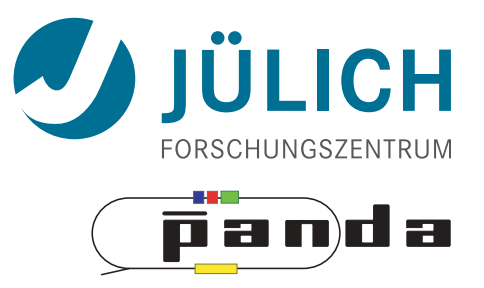

- Bunching Wrapper
	- Hits from one event have similar timestamps
	- Combine hits to sets (bunches) which occupy GPU best

**COL** 

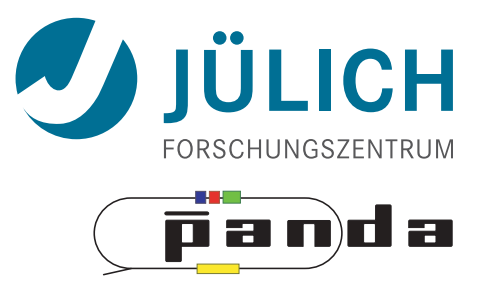

- Bunching Wrapper
	- Hits from one event have similar timestamps
	- Combine hits to sets (bunches) which occupy GPU best

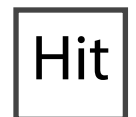

Hit Event

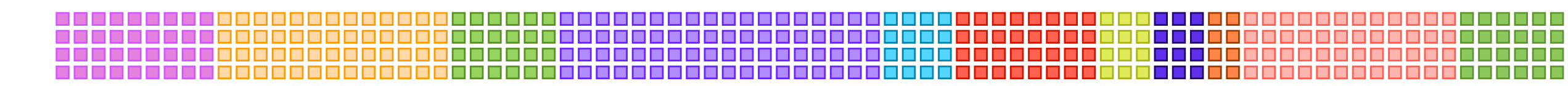

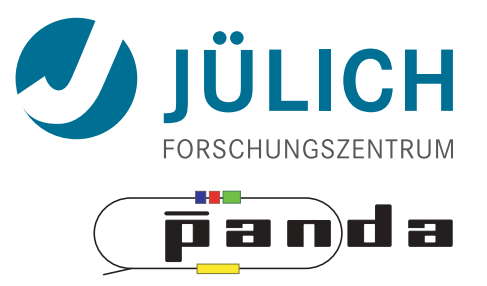

- Bunching Wrapper
	- Hits from one event have similar timestamps
	- Combine hits to sets (bunches) which occupy GPU best

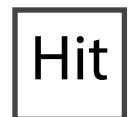

Hit Event

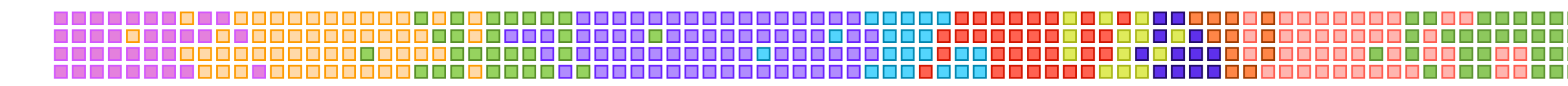

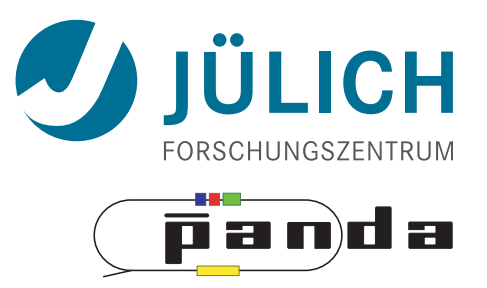

- Bunching Wrapper
	- Hits from one event have similar timestamps
	- Combine hits to sets (bunches) which occupy GPU best

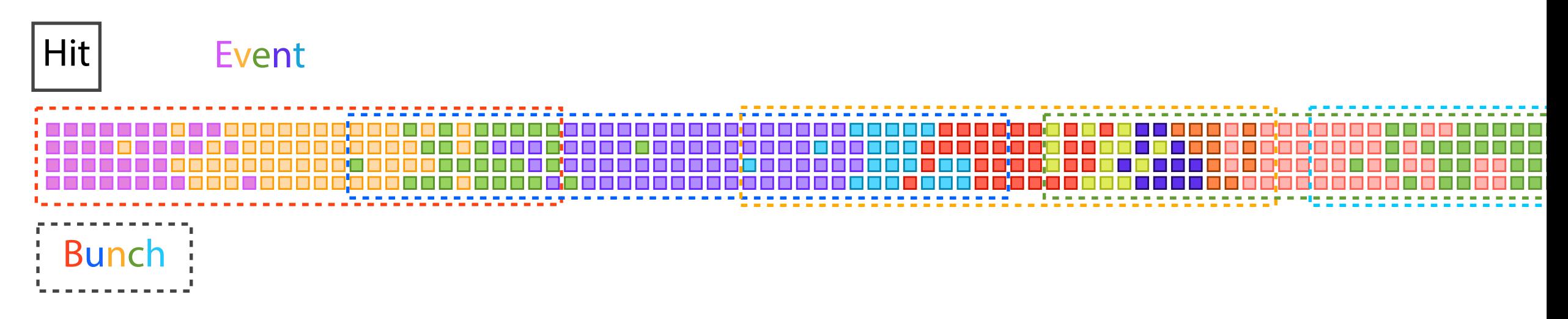

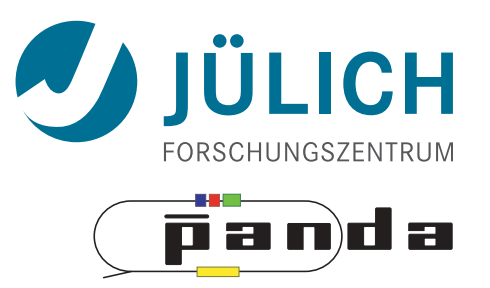

- Bunching Wrapper
	- Hits from one event have similar timestamps
	- Combine hits to sets (bunches) which occupy GPU best

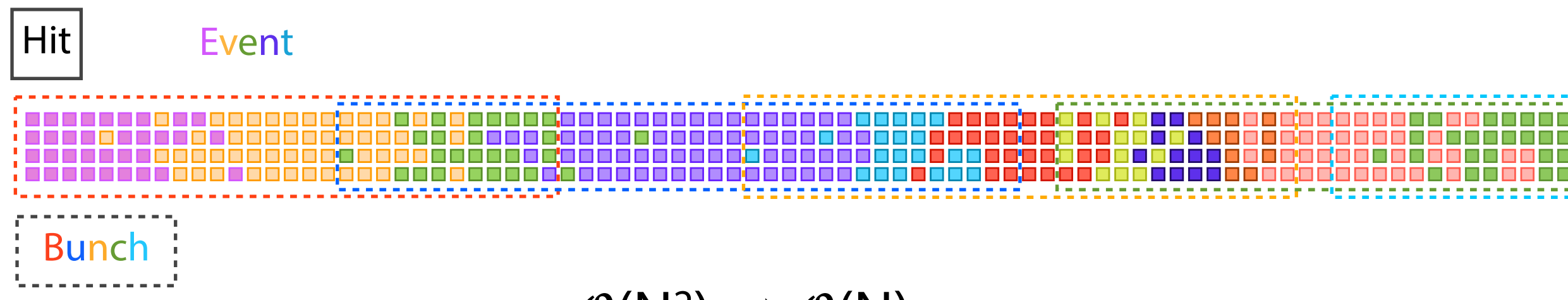

#### $\mathcal{O}(N^2) \rightarrow \mathcal{O}(N)$

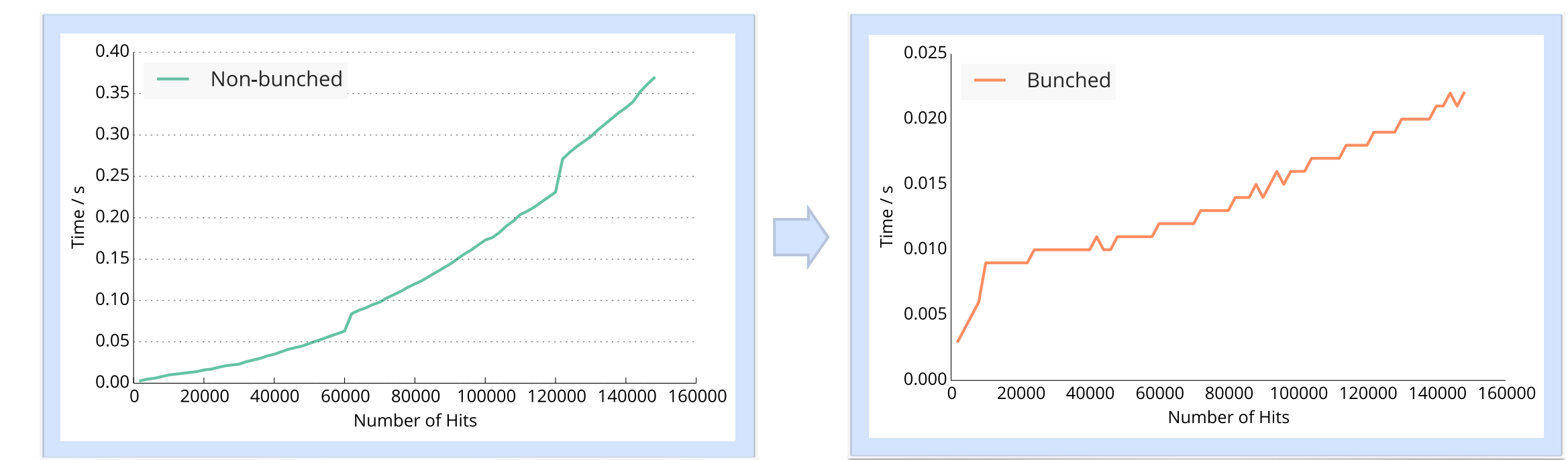

# Triplet Finder — Bunching Performance

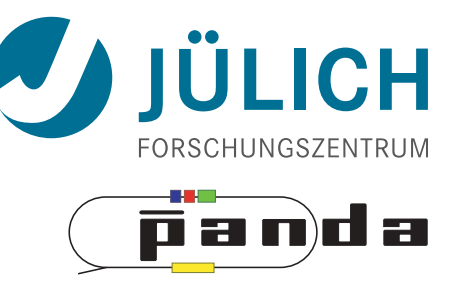

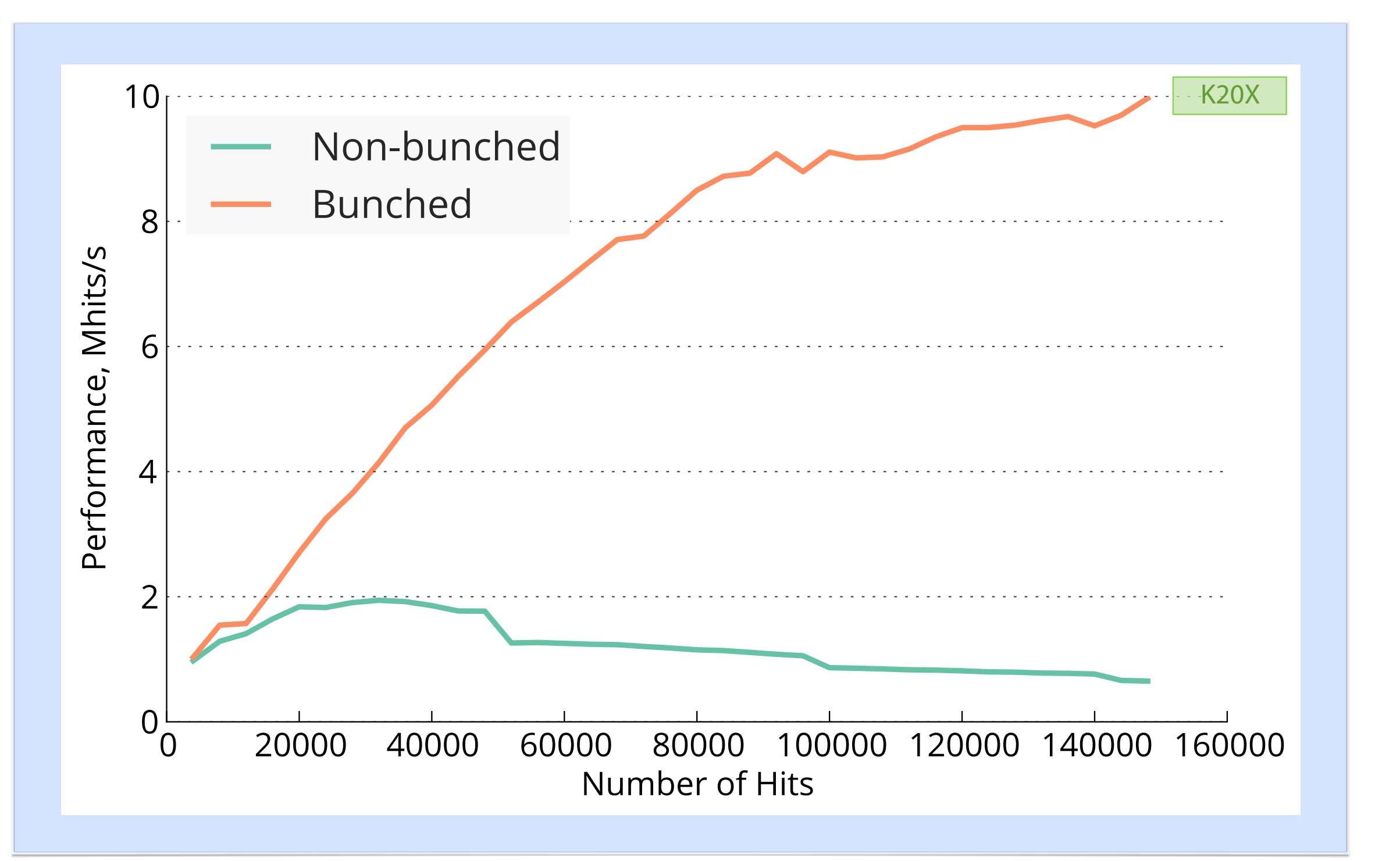

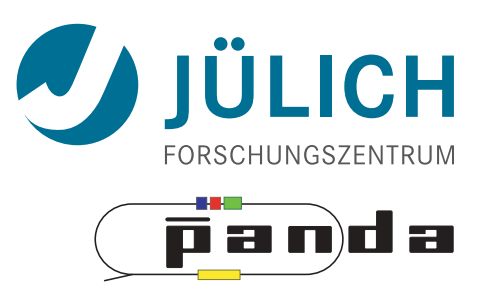

• Compare data processing strategies

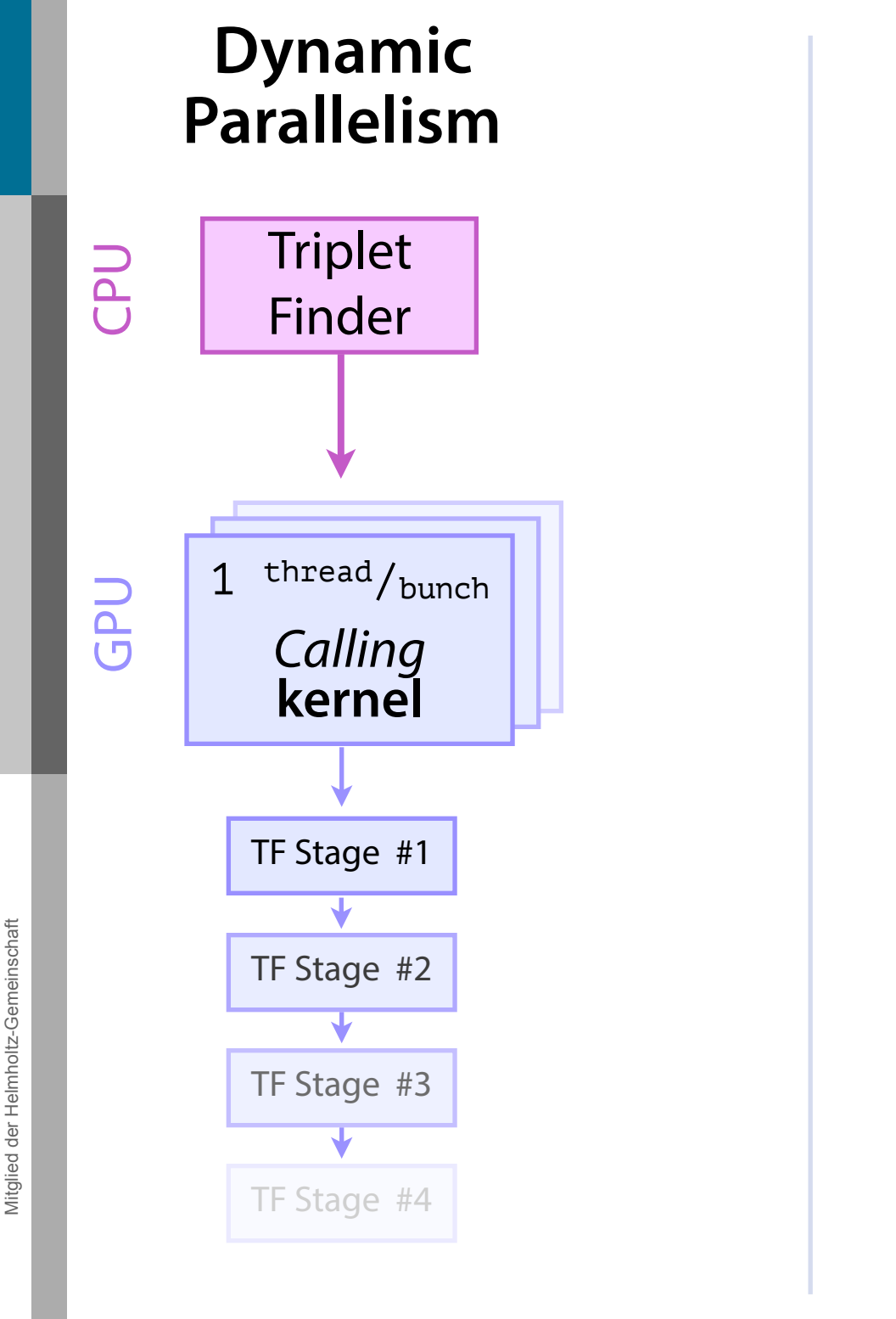

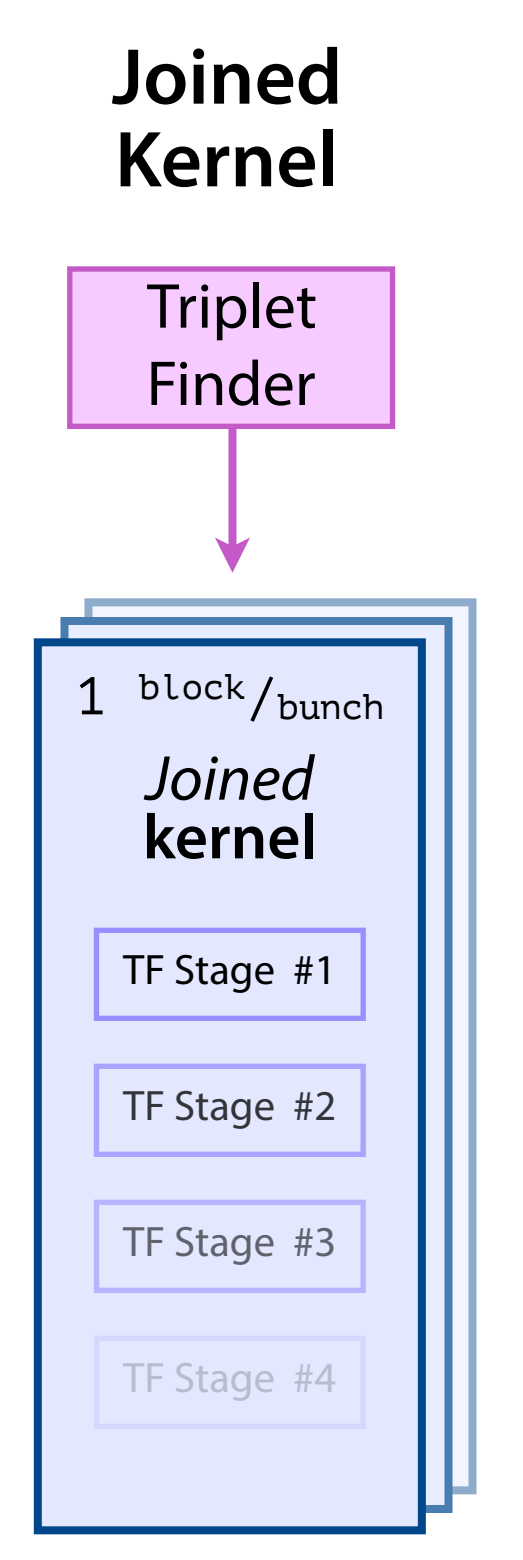

![](_page_33_Figure_5.jpeg)

19

![](_page_34_Picture_1.jpeg)

• Compare data processing strategies

![](_page_34_Figure_3.jpeg)

![](_page_34_Figure_4.jpeg)

![](_page_34_Figure_5.jpeg)

## <span id="page-35-0"></span>Triplet Finder — Data Processing

![](_page_35_Picture_1.jpeg)

![](_page_35_Figure_2.jpeg)

![](_page_36_Picture_1.jpeg)

- Sector Row testing
	- After found track: Hit association not with *all* hits of current window, but only with subset

![](_page_36_Figure_5.jpeg)

![](_page_37_Picture_1.jpeg)

• Sector Row testing

Mitglied der Helmholtz-Gemeinschaft

– After found track: Hit association not with *all* hits of current window, but only with subset

![](_page_37_Figure_5.jpeg)

![](_page_38_Picture_1.jpeg)

• Sector Row testing

Mitglied der Helmholtz-Gemeinschaft

– After found track: Hit association not with *all* hits of current window, but only with subset

![](_page_38_Figure_5.jpeg)

![](_page_39_Picture_1.jpeg)

• Sector Row testing

Mitglied der Helmholtz-Gemeinschaft

– After found track: Hit association not with *all* hits of current window, but only with subset

![](_page_39_Figure_5.jpeg)

![](_page_40_Picture_1.jpeg)

- Sector Row testing
	- After found track: Hit association not with *all* hits of current window, but only with subset

![](_page_41_Picture_1.jpeg)

![](_page_41_Figure_2.jpeg)

# Triplet Finder — Binning: Skewlets

![](_page_42_Picture_1.jpeg)

![](_page_42_Figure_2.jpeg)

### Triplet Finder — AoS vs. SoA

![](_page_43_Picture_1.jpeg)

![](_page_43_Figure_2.jpeg)

# Triplet Finder — CUDA Versions

![](_page_44_Picture_1.jpeg)

![](_page_44_Figure_2.jpeg)

# Triplet Finder — Clock Speed / GPU

![](_page_45_Picture_1.jpeg)

![](_page_45_Figure_2.jpeg)

# Triplet Finder — Comparison to Kepler

![](_page_46_Picture_1.jpeg)

![](_page_46_Picture_2.jpeg)

**Kepler** Performance: 3.95 TFLOPSsingle Price: 3600 €

**Maxwell** Performance: 1.3 TFLOPSsingle Price: 130 €

# Triplet Finder — Kepler vs. Maxwell

![](_page_47_Picture_1.jpeg)

![](_page_47_Picture_2.jpeg)

![](_page_47_Picture_3.jpeg)

![](_page_47_Figure_4.jpeg)

#### Triplet Finder — Kepler vs. Maxwell *Absolute Performance*

![](_page_48_Picture_1.jpeg)

![](_page_48_Figure_2.jpeg)

#### Triplet Finder — Kepler vs. Maxwell *Performance per multiprocessor*

![](_page_49_Picture_1.jpeg)

![](_page_49_Figure_2.jpeg)

# Triplet Finder — Summary

![](_page_50_Picture_1.jpeg)

- Best performance: **14 µs/event**
	- $-14.10^{-6}$  s/event  $*2.10^{7}$  event/s  $\Rightarrow$  280 GPUs<sup>2014</sup>
	- $-$  PANDA<sup>2019</sup>: Multi GPU system  $O(50)$  GPUs
- Still: Optimizations possible & needed
	- ε needs to be improved
	- $-$  Speed,  $\epsilon$ :
		- *More* f*oat less double*-cards a la K10

# Summary

![](_page_51_Picture_1.jpeg)

- Circle Hough: PandaRoot+GPU
- Triplet Finder: Max performance 12 GHit/s
- Riemann: Code ready to be put into PandaRoot
- Data transfer to GPU with FairMQ: Ludovico's talk

# Summary

![](_page_52_Picture_1.jpeg)

- Circle Hough: PandaRoot+GPU
- Triplet Finder: Max performance 12 GHit/s
- Riemann: Code ready to be put into PandaRoot
- Data transfer to GPU with FairMQ: Ludovico's talk

![](_page_52_Picture_6.jpeg)

# List of Resources Used

![](_page_53_Picture_1.jpeg)

panda

- #11: **[Flare Gun](http://thenounproject.com/noun/flare-gun/#icon-No8025) icon by [Jop van der Kroef](http://thenounproject.com/Jopkroef) from The Noun Project**
- **#12**: Flow Chart by Michael Wohlwend from The Noun Project
- **#27:** STT event animation by Marius C. Mertens
- **#35:** Graphics cards images by NVIDIA promotion
- **#35:** GPU Specifcations
	- Tesla K20X Specifcations: **[http://www.nvidia.com/content/PDF/kepler/Tesla-](http://www.nvidia.com/content/PDF/kepler/Tesla-K20X-BD-06397-001-v07.pdf)[K20X-BD-06397-001-v07.pdf](http://www.nvidia.com/content/PDF/kepler/Tesla-K20X-BD-06397-001-v07.pdf)**
	- Tesla K40 Specifcations: [http://www.nvidia.com/content/PDF/kepler/Tesla-K40-](http://www.nvidia.com/content/PDF/kepler/Tesla-K40-Active-Board-Spec-BD-06949-001_v03.pdf) [Active-Board-Spec-BD-06949-001\\_v03.pdf](http://www.nvidia.com/content/PDF/kepler/Tesla-K40-Active-Board-Spec-BD-06949-001_v03.pdf)
	- Tesla Familiy Overview: [http://www.nvidia.com/content/tesla/pdf/NVIDIA-Tesla-](http://www.nvidia.com/content/tesla/pdf/NVIDIA-Tesla-Kepler-Family-Datasheet.pdf)[Kepler-Family-Datasheet.pdf](http://www.nvidia.com/content/tesla/pdf/NVIDIA-Tesla-Kepler-Family-Datasheet.pdf)

![](_page_54_Picture_0.jpeg)

# *BACKUP*

35

![](_page_55_Picture_107.jpeg)

Mitglied der Helmholtz-Gemeinschaft

![](_page_56_Picture_1.jpeg)

![](_page_56_Picture_3.jpeg)

![](_page_57_Figure_0.jpeg)

![](_page_58_Figure_0.jpeg)

Mitglied der Helmholtz-Gemeinschaft Mitglied der Helmholtz-Gemeinschaft

![](_page_59_Picture_1.jpeg)

![](_page_59_Figure_3.jpeg)

• STT hit in **pivot** straw

![](_page_60_Picture_2.jpeg)

![](_page_60_Figure_3.jpeg)

- STT hit in **pivot** straw
- Find surrounding hits
	- → Create **virtual hit** *(triplet)* at center of gravity *(cog)*

![](_page_61_Picture_4.jpeg)

![](_page_61_Figure_5.jpeg)

- STT hit in **pivot** straw
- Find surrounding hits
	- → Create **virtual hit** *(triplet)* at center of gravity *(cog)*
- **Combine** with

![](_page_62_Figure_5.jpeg)

![](_page_62_Figure_6.jpeg)

- STT hit in **pivot** straw
- Find surrounding hits
	- → Create **virtual hit** *(triplet)* at center of gravity *(cog)*
- **Combine** with
	- 1.Second STT pivot-*cog* virtual hit

![](_page_63_Figure_6.jpeg)

![](_page_63_Figure_7.jpeg)

- STT hit in **pivot** straw
- Find surrounding hits
	- → Create **virtual hit** *(triplet)* at center of gravity *(cog)*
- **Combine** with
	- 1.Second STT pivot-*cog* virtual hit

![](_page_64_Figure_6.jpeg)

![](_page_64_Figure_7.jpeg)

- STT hit in **pivot** straw
- Find surrounding hits
	- → Create **virtual hit** *(triplet)* at center of gravity *(cog)*
- **Combine** with
	- 1.Second STT pivot-*cog* virtual hit

![](_page_65_Figure_6.jpeg)

![](_page_65_Figure_7.jpeg)

- STT hit in **pivot** straw
- Find surrounding hits
	- → Create **virtual hit** *(triplet)* at center of gravity *(cog)*
- **Combine** with
	- 1.Second STT pivot-*cog* virtual hit 2.Interaction point

![](_page_66_Figure_6.jpeg)

![](_page_66_Figure_7.jpeg)

![](_page_66_Picture_8.jpeg)

- STT hit in **pivot** straw
- Find surrounding hits
	- → Create **virtual hit** *(triplet)* at center of gravity *(cog)*
- **Combine** with
	- 1.Second STT pivot-*cog* virtual hit 2.Interaction point
- Calculate **circle** through three points

![](_page_67_Picture_7.jpeg)

- STT hit in **pivot** straw
- Find surrounding hits
	- → Create **virtual hit** *(triplet)* at center of gravity *(cog)*
- **Combine** with
	- 1.Second STT pivot-*cog* virtual hit 2.Interaction point
- Calculate **circle** through three points
- → **Track** Candidate

![](_page_68_Picture_8.jpeg)

# <span id="page-69-0"></span>Triplet Finder — Kernel Launch Strategies

![](_page_69_Picture_1.jpeg)

- Joined Kernel *(JK)*: slowest
	- $-$  High # registers  $\rightarrow$  low occupancy
- Dynamic Parallelism *(DP)* / Host Streams *(HS)*: comparable performance
	- Performance
		- HS faster for small # processed hits, DP faster for > 45000 hits
		- HS stagnates there, while DP continues rising
	- Limiting factor
		- High # of required kernel calls
		- Kernel launch latency
		- Memcopy
	- HS more affected by this, because
		- More PCI-E transfers (launch configurations for kernels)
		- Less launch throughput, kernel launch latency gets more important
		- False dependencies of launched kernels
			- Single CPU thread handles all CUDA streams (Multi-thread possible, but synchronization overhead too high for good performance)
			- Grid scheduling done on hardware (Grid Management Unit) (DP: software)
				- » False dependencies when N(streams) > N(device connections)=32 $_{3.5}$

# Triplet Finder — Host Stream Connections

![](_page_70_Picture_1.jpeg)

![](_page_70_Figure_2.jpeg)